DOI:10.17951/rh.2023.55.659-692

# Janusz Łosowski

(Maria Curie-Skłodowska University, Poland) https://orcid.org/0000-0003-1223-4288 e-mail: janusz.losowski@mail.umcs.pl

# Wyjazd naukowy do Lwowa jako forma kształcenia archiwistów w Uniwersytecie Marii Curie-Skłodowskiej

# *Scientific Trip to Lviv as a Form of Educating Archivists at the Maria Curie-Skłodowska University*

#### ABSTRACT

Archival studies programs include periodic study visits in the modern archives. So far, no thorough publications were devoted to them, which is why this text was written. It is focused on visits to Lviv the Maria Curie-Skłodowska University (UMCS) students', firstly those enrolled in the archivist specialization of the history program, then, since 2012, archival studies. They were organized annually within the period between 2007 and 2019 for groups of six students with their supervisors. The visits lasted seven days each, and their aim was to explore the archives and libraries of Lviv. Each year a similar student group of the Ukrainian University of Lviv in Honor of Ivan Franko

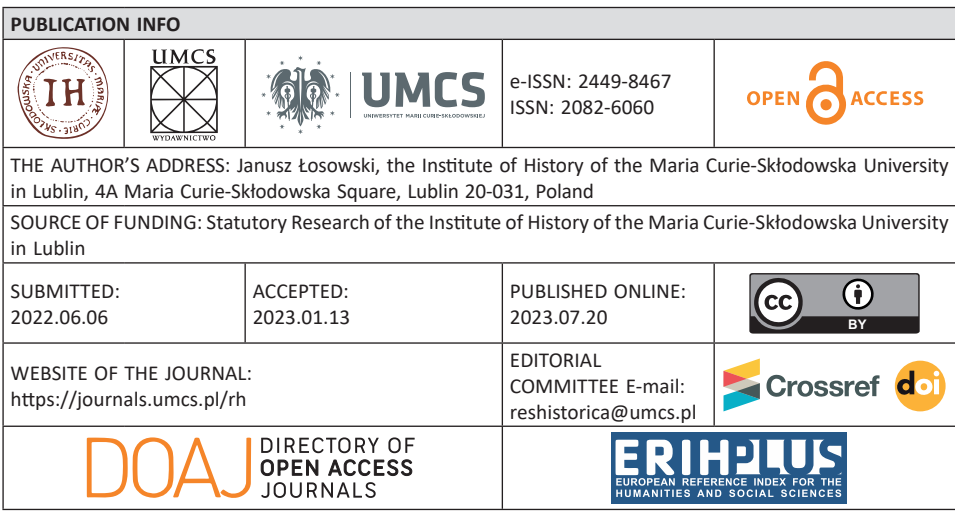

came to Lublin and partook in the explorations of Polish archives along with the UMCS students. Over the described period, 74 students of UMCS altogether went to Lviv, and a similar number of Lviv' students visited Polish archives. The article characterizes the visit program of the Lublin students to Lviv and its execution, and evaluates the effects of the visits with the use of the student reports, short essays as well as the assessments of visits drawn up after years.

**Key words**: higher education, archivist studies didactics, research trip, UMCS, Lublin, Lviv

#### **STRESZCZENIE**

W programach studiów archiwistycznych polskich uczelni są okresowe wyjazdy w celu zwiedzania archiwów. Do tej pory nie poświęcono im żadnych gruntowniejszych publikacji, dlatego powstał ten tekst. Dotyczy on wyjazdów do Lwowa studentów Uniwersytetu Marii Curie-Skłodowskiej (UMCS) najpierw specjalności archiwistycznej kierunku historycznego, a od 2012 r. archiwistyki. Organizowano je corocznie w latach 2007–2019 i uczestniczyła w nich grupa od czterech do sześciu studentów z opiekunem. Trwały przeważnie siedem dni, a ich cel stanowiło zwiedzanie lwowskich archiwów oraz bibliotek. Jednocześnie niemal każdego roku podobna grupa studentów Lwowskiego Narodowego Uniwersytetu im. Iwana Franki przyjeżdżała do Lublina i brała udział w objeździe polskich archiwów razem ze studentami UMCS. W opisywanym okresie do Lwowa wyjechało łącznie 74 studentów lubelskiej uczelni, a podobna liczba studentów lwowskich uczestniczyła w zwiedzaniu archiwów polskich. W artykule dokonano charakterystyki programu pobytu lubelskich studentów we Lwowie oraz jego realizacji. Oceniono też efekty zwiedzania, wykorzystując sprawozdania studentów, krótkie eseje, a także ich refleksje dokonywane po latach.

**Słowa kluczowe**: studia wyższe, dydaktyka archiwistyki, wyjazd naukowy, UMCS, Lublin, Lwów

#### WSTĘP

W programie powstałej w roku 1978 w lubelskim UMCS specjalizacji archiwistycznej kierunku historycznego znalazł się objazd archiwów $^{\rm 1}.$ Tego rodzaju formę dydaktyczną miały w programie studiów archiwistycznych inne uczelnie2 . W wymienionej objął on zwiedzanie placówek

<sup>1</sup> H. Gmiterek, *Z doświadczeń specjalizacji archiwalnej w Uniwersytecie Marii Curie-Skłodowskiej*, w: *Problemy kształcenia archiwistów na uniwersytetach. Materiały sesji odbytej 12 IX 1981 r. w Toruniu z okazji 30-lecia specjalizacji archiwistycznej na UMK*, red. A. Tomczak, Toruń 1982, s. 95.

<sup>2</sup> W Uniwersytecie Mikołaja Kopernika w Toruniu (UMK), Uniwersytecie Adama Mickiewicza w Poznaniu (UAM), Uniwersytecie Wrocławskim (UWr) w wymiarze 14 dni, a w Uniwersytecie Gdańskim (UG) 10 dni. Świadczą o tym plany studiów zamieszczone na końcu wyżej wymienionego tomu.

archiwalnych, głównie w Warszawie i Krakowie. Wyłączono z niego archiwa lubelskie, ponieważ studenci archiwistyki mieli okazję poznać je podczas innych zajęć programowych. Objazd archiwów stanowił też element programu odrębnego kierunku noszącego nazwę "archiwistyka" i nowoczesne zarządzanie zapisami informacyjnymi", powstałego w roku 2012. Przewidziany na tydzień trwał faktycznie pięć dni roboczych, ponieważ archiwa w soboty nie pracowały i z tego powodu nie mogły być otwarte dla użytkowników i pragnących je zwiedzać studentów.

W roku 2007 wprowadzono nową formę objazdu dla wybranej, a ilościowo niewielkiej grupy studentów specjalności archiwistycznej. Stał się nią coroczny wyjazd do Lwowa, którego celem było bezpośrednie zapoznanie uczestników z działalnością miejscowych archiwów i bibliotek, w znacznej mierze posiadających akta polskie, oraz zwiedzanie atrakcji turystycznych tego miasta. Od tego czasu aż do roku 2019 odbywały się one nieprzerwanie, a więc łącznie przez 13 lat. W tym czasie był to jedyny programowy i odbywający się regularnie wyjazd zagraniczny wykorzystywany w kształceniu archiwistów w polskich uczelniach wyższych. Z tego powodu stał się jednym z istotnych wyróżników programu dydaktycznego studiów archiwistycznych w UMCS.

W roku 2020 wyjazd nie odbył się z powodu wybuchu pandemii COVID-19, która dotknęła zarówno Polskę, jak i Ukrainę, zmuszając uczelnie wyższe do przejścia na nauczanie zdalne. W roku następnym sytuacja nie uległa zmianie, ale wydawało się, że po ustaniu pandemii będzie możliwe wznowienie wyjazdów do Lwowa. Jednak wszelkie plany z nimi związane przekreśliła agresja rosyjska na Ukrainę oraz wojna tocząca się w obronie jej niepodległości. Wszystko wskazuje, że ta forma praktycznego zaznajamiania lubelskich studentów z funkcjonowaniem i zasobem archiwów lwowskich stanowi już przeszłość. Jest mało prawdopodobne, aby była kontynuowana w przyszłości ze względu na przewidywane negatywne skutki wojny. Z tego względu podsumowanie efektywności tej formy dydaktycznej wydaje się uzasadnione.

Dodatkowym powodem przygotowania tego tekstu był brak publikacji poświęconych refleksji nad celami i formami organizacyjnymi objazdów. W dawnych opracowaniach dotyczących problemów dydaktycznych archiwistyki zaledwie wspominano o nich, doceniając jednak ich rolę w programie studiów $^3$ . Podobnie postępowano w pracach

<sup>&</sup>lt;sup>3</sup> I. Janosz-Biskupowa, *Kształcenie archiwistów na uniwersytetach polskich*, "Archeion" 1979, 67, s. 29–30; M. Gołębiowski, *Metodyka prowadzenia zajęć z archiwistyki na specjalizacji archiwistycznej w UMK w Toruniu (Wybrane zagadnienia)*, w: *Problemy*, s. 57, 62; I. Radtke, *Metody prowadzenia zajęć na specjalizacji archiwistycznej w Poznaniu*, w: *Problemy*, s. 74; B. Turoń, *Metody prowadzenia zajęć na specjalizacji archiwalnej we Wrocławiu*, w: *Problemy*, s. 80;

nowszych<sup>4</sup>. Unikanie jakiejkolwiek refleksji poświęconej tej specyficznej formie dydaktycznej może dziwić, jeśli uwzględni się organizowanie objazdów archiwów w większości uniwersytetów prowadzących kształcenie archiwistów. Brak bardziej gruntownych publikacji, nawet o charakterze sprawozdawczym, poświęconych objazdom uniemożliwił ich nawet krótką charakterystykę w najnowszej monografii poświęconej nauczaniu archiwistyki w polskich uniwersytetach. Jej autorka mogła jedynie wzmiankować konsekwentne uwzględnianie objazdów archiwów w programach studiów<sup>5</sup>.

Celem tego artykułu jest szczegółowa charakterystyka stosowania tej formy dydaktycznej w UMCS. W zamyśle autora ma on także pobudzić kadrę nauczającą do refleksji nad praktycznymi formami procesu dydaktycznego archiwistyki, ich miejscem w programie studiów oraz kwestiami związanymi z ich realizacją. A jest ona bardzo potrzebna, aby doskonalić uniwersyteckie programy nauczania archiwistyki, w większym stopniu wzbogacać je o zajęcia o charakterze praktycznym, aby coraz lepiej przygotowywać absolwentów nie tylko do potrzeb zmieniającego się rynku pracy. Wymianę opinii można też uznać za wręcz niezbędną do wypracowania najlepszych metod służących powiększaniu wiedzy historycznej studentów, kształtowania ich postawy ideowej i obywatelskiej oraz przezwyciężania uprzedzeń i stereotypów wobec mieszkańców państw sąsiadujących z Polską.

Przy opracowaniu tego tekstu autor wykorzystał głównie informacje z autopsji, był bowiem organizatorem tych wyjazdów, z wyjątkiem pierwszego. Konieczne okazało się też sięgnięcie do opinii studentów

J. Sibora, *Specjalizacja archiwistyczna na Uniwersytecie Gdańskim*, w: *Problemy*, s. 85 (autor wspomniał o wyjazdach studyjnych studentów UG do archiwów Niemieckiej Republiki Demokratycznej w Poczdamie, Merseburgu i Magdeburgu); S. Olczak, *Specjalizacja archiwalna w Katolickim Uniwersytecie Lubelskim*, w: *Problemy*, s. 93.

<sup>4</sup> W. Chorążyczewski, W. Kwiatkowska, *Zmiany w kształceniu archiwistów i zarządców dokumentacji na uniwersytetach polskich w kontekście wdrażania procesu bolońskiego*, "Res Historica" 2009, 28, s. 26; W. Gojniczek, B. Kalinowska-Wójcik, *Z dziejów nauczania archiwistyki na Uniwersytecie Śląskim. W pięćdziesiątą rocznicę utworzenia specjalności archiwalnej*, "Res Historica" 2009, 28, s. 171–172 (informacja o jednodniowych wyjazdach do archiwum w Opawie); L. Harc, *Wrocławska archiwistyka. Od powstania ku perspektywom na przyszłość*, "Res Historica" 2009, 28, s. 152–154; A. Kulecka, *Specjalizacja archiwalna w Instytucie Historycznym Uniwersytetu Warszawskiego w latach 1997*–*2008*, "Res Historica" 2009, 28, s. 134–135 (informacja o organizowaniu zagranicznych i krajowych objazdów archiwów przez Koło Naukowe Historyków Archiwistów); T. Nowicki, *Specjalizacja archiwalna na Katolickim Uniwersytecie Lubelskiem Jana Pawła II w latach 1973*–*2000*, "Res Historica" 2009, 28, s. 179.

<sup>5</sup> W. Kwiatkowska, *Uniwersyteckie kształcenie archiwistów w Polsce. Wczoraj i dziś (1951*– *2019)*, Warszawa 2020, s. 48, 58, 74, 81 i inne.

uczestniczących w wyjazdach do Lwowa, wyrażonych w formie ankiety, którą autor rozesłał do nich w trakcie opracowywania artykułu. Sięgnięto również do sprawozdań sporządzanych przez uczestników lwowskich wyjazdów bezpośrednio po przyjeździe do Lublina. Zobowiązywano do ich sporządzania uczestników w ostatnich latach stosowania tej formy dydaktycznej, aby na ich podstawie mogli uzyskać zaliczenie objazdu. Niezbędne okazały się też informacje dotyczące genezy wymiany grup wycieczkowych między UMCS a uniwersytetami ukraińskimi, których udzielił ówczesny dziekan Wydziału Humanistycznego lubelskiej uczelni.

## GENEZA WYJAZDÓW DO LWOWA, ICH CELE I ZASADY ORGANIZACYJNE

Pomysł organizacji wyjazdów studentów UMCS specjalizacji archiwistycznej, których celem miało być zwiedzanie archiwów lwowskich, stanowił element szerszego planu ściślejszej współpracy między UMCS a niektórymi uczelniami ukraińskimi. W jej ramach zamierzano organizować wyjazdy wybranych grup studentów na Ukrainę, aby umożliwić im bezpośrednie poznanie kraju wschodniego sąsiada, a także wzbogacić wiedzę historyczną ich uczestników. Miały one również służyć przezwyciężaniu stereotypów w postrzeganiu obu krajów oraz wzajemnych uprzedzeń wobec ich mieszkańców i w efekcie służyć zbliżeniu młodzieży studenckiej.

Twórcą koncepcji ściślejszej współpracy kierunku historycznego UMCS z uczelniami ukraińskimi był prof. Henryk Gmiterek, wybrany w roku 2005 na funkcję dziekana Wydziału Humanistycznego UMCS. Dla swojego pomysłu zyskał aprobatę kończącego swoją kadencję dziekana prof. Stanisława Grabiasa. W czerwcu tego roku obaj profesorowie wyjechali do Drohobycza i zawarli tam porozumienie o wymianie wycieczkowych grup studenckich z prof. Leonidem Tymoszenką, dziekanem Wydziału Historycznego tamtejszego Państwowego Uniwersytetu Pedagogicznego im. Iwana Franki<sup>6</sup>. Wybrali tę uczelnię, ponieważ jej władze były najbardziej zainteresowane współpracą z UMCS.

Ustalono liczebność grup na sześciu studentów oraz opiekuna naukowego, dostosowując się do oczekiwań drohobyckiego partnera i jego możliwości finansowych. Koszty przejazdu każda ze stron miała pokrywać z własnych funduszy, a do obciążenia wydatkami związanymi z pobytem zobowiązano stronę goszczącą. W toku realizacji tej umowy strona lubelska włączała przyjeżdżających do Lublina studentów uczelni

<sup>6</sup> Informacja w formie pisemnej uzyskana od prof. H. Gmiterka z dnia 5 III 2022 r. (tekst w posiadaniu autora).

drohobyckiej do grupy studentów historii UMCS specjalności nauczycielskiej i turystycznej odbywających programowy objazd naukowy po naszym kraju. Natomiast grupa lubelska po przyjeździe do Drohobycza miała realizować program zwiedzania przygotowywany dla niej przez miejscową uczelnię.

Wkrótce identyczne porozumienie zawarto z Wołyńskim Uniwersytetem Narodowym im. Łesi Ukrainki w Łucku. Stało się to dzięki życzliwości i zaangażowaniu prof. Anatola Szwaba, dziekana Wydziału Historycznego tej uczelni. Grupę studentów łuckich po przyjeździe do Lublina również dołączono do studentów UMCS uczestniczących w ich programowym objeździe oraz ich koleżanek i kolegów z uniwersytetu drohobyckiego. Natomiast gościom lubelskim uczelnia ta organizowała pobyt i zwiedzanie Łucka oraz okolic według odrębnego programu<sup>7</sup>.

Dla studentów specjalności archiwalnej bardziej uzasadnione było zwiedzanie Lwowa niż innych regionów Ukrainy, głównie ze względu na wielką wartość tamtejszych archiwów i bibliotek dla naszej nauki historycznej i kultury. Z tego względu prof. H. Gmiterek nawiązał kontakt z doc. Romanem Szustem, dziekanem Wydziału Historycznego Lwowskiego Narodowego Uniwersytetu imienia Iwana Franki<sup>8</sup>. Szybko też porozumiał się w sprawie wymiany grup studenckich, której zasady były podobne do umów zawartych przez UMCS ze wspomnianymi wcześniej uczelniami w Drohobyczu i Łucku.

Grupy archiwistyczne miały również liczyć siedem osób z opiekunem naukowym. Na stronie goszczącej ciążył obowiązek zapewnienia przyjeżdżającym studentom bezpłatnych noclegów. Natomiast aprowizację w czasie pobytu każda z grup organizowała sobie we własnym zakresie. Należy jednak wspomnieć, że w początkowych latach lubelscy organizatorzy opłacali wyżywienie gości ukraińskich, ale ostatecznie z tego rezygnowano, bowiem swoim studentom UMCS również nie gwarantował tego w czasie objazdu polskich archiwów, więc utrzymywanie tego zróżnicowania na dłuższą metę nie mogło mieć miejsca. Także koszty przejazdu uczestników wyjazdów ze Lwowa do Lublina i z powrotem każda z grup miała finansować ze środków własnej uczelni.

Obie strony zaakceptowały odrębne terminy wyjazdów własnych grup ze względu na ich odmienne cele i różnice w programie pobytu oraz jego realizacji. Goście lwowscy nie zwiedzali archiwów polskich samodzielnie, ale razem ze studentami specjalizacji archiwistycznej, a potem archiwistyki UMCS. Odbywało się to w ramach objazdu, stanowiącego element programu studiów najpierw III, a potem II roku. Dlatego

<sup>7</sup>*Ibidem*.

<sup>8</sup> *Ibidem*.

grupa lwowska była każdorazowo uzależniona od terminu ustalonego przez partnerów lubelskich, którzy zajmowali się organizacją objazdu. Oczywiście wcześniej musiał być on uzgodniony z instytucjami dokumentacyjnymi, które miały być zwiedzane. Stanowiło to dla niej pewne ograniczenie, ale ponieważ wyjazd był organizowany zwykle w maju, a więc w czasie optymalnej pogody, ukraińscy partnerzy akceptowali go bez zastrzeżeń.

Na innych zasadach odbywał się wyjazd grupy lubelskiej i zwiedzanie przez nią archiwów we Lwowie. Jego organizatorzy w przeciwieństwie do swoich lwowskich partnerów mogli planować wyjazd w dowolnym terminie, ponieważ uniwersytet lwowski nie miał w swoim planie studiów historycznych objazdu archiwów. Organizator grupy lubelskiej musiał tylko z długim wyprzedzeniem, co najmniej dwa-trzy miesiące wcześniej, zawiadomić swoich lwowskich partnerów o przewidywanym terminie pobytu studentów lubelskich, aby można było dla nich zarezerwować noclegi. Przeważnie planowano go na ostatni tydzień kwietnia, jednak tak, aby nie kolidował z terminem Świąt Wielkanocnych według kalendarza kościoła rzymskokatolickiego oraz obu obrządków wschodnich.

Organizatorem pierwszego wyjazdu grupy lubelskiej w roku 2007 był dr Marek Konstankiewicz z Zakładu Archiwistyki. Kierownik tej komórki, prof. Krzysztof Skupieński, zapewnił mu swobodę w przygotowaniu przedsięwzięcia i uzgodnieniu programu zwiedzania we Lwowie z przedstawicielami strony ukraińskiej. Słusznie uznał, że ze względu na specyfikę wyjazdu i jego eksperymentalny charakter tego rodzaju rozwiązanie będzie najlepsze. Zasada pozostawienia organizatorowi wolnej ręki we wszystkich sprawach związanych z przygotowywaniem wyjazdu i ustaleniem szczegółów zwiedzania obowiązywała także w okresie późniejszym i dobrze sprawdziła się w praktyce. Zapewniała bowiem możliwość szybkiego dostosowywania się do propozycji ukraińskich obejmujących program i terminarz zwiedzania.

Grupa ta wyruszyła w dniu 21 maja 2007 r. pociągiem z Lublina do Przemyśla, a stamtąd dojechała do Lwowa busem, pieszo przekraczając granicę w Medyce. W programie jej pobytu ułożonym przez pracowników Katedry Dawnej Historii Ukrainy i Specjalnych Dyscyplin Historycznych, kierowanej przez doc. R. Szusta, znalazło się zwiedzanie Centralnego Archiwum Państwowego Ukrainy oraz Lwowskiej Biblioteki Naukowej im. W. Stefanyka. Ponadto zapoznano się ze zbiorami muzealnymi Lwowskiej Galerii Sztuki oraz oprowadzono studentów po Cmentarzu Łyczakowskim. Grupie udało się też wyjechać do pobliskiej Żółkwi i poznać jej najcenniejsze zabytki. Spotkała się też z pracownikami naukowymi Wydziału Historycznego lwowskiej uczelni prowadzącymi zajęcia z zakresu

specjalności archiwistycznej studiów historycznych oraz jej studentami<sup>9</sup>. Po realizacji programu grupa powróciła do Lublina w dniu 25 maja kursowym autobusem ukraińskim.

Od roku następnego organizacją wyjazdów zajmował się już autor tego artykułu, dobrze znający Lwów z wcześniejszych wyjazdów naukowych. Wprowadził on kilka zmian organizacyjnych. Wydłużył pobyt grupy o dwa dni, aby wykorzystać do zwiedzania wszystkie dni robocze tygodnia. Dzięki temu program pobytu poszerzono, wprowadzając zwiedzanie dwóch dodatkowych placówek archiwalnych: Archiwum Państwowego Obwodu Lwowskiego i archiwum uniwersytetu lwowskiego, a także jego biblioteki, co dawało możliwość lepszego poznania lwowskich placówek dokumentacyjnych. Zdecydował również o wyborze jako środka transportu wyłącznie autobusów ukraińskich kursujących na trasie Lublin–Lwów. Dzięki tej zmianie członkowie grupy mogli szybciej dojechać na miejsce i nie musieli przesiadać się w czasie podróży.

Kolejność wizyt w poszczególnych instytucjach ustalali ukraińscy partnerzy, dostosowując go do istniejących możliwości organizacyjnych. Grupa przyjeżdżająca z Lublina oczywiście starała się dostosować do planu przedłożonego przez lwowskich gospodarzy. Przy jego tworzeniu stosowali oni zasadę, aby każdego dnia planować wizytę tylko w jednej instytucji (archiwum lub bibliotece). Rozwiązanie takie było korzystne dla lubelskich gości, ponieważ po odbyciu zwiedzania archiwum lub biblioteki przewidzianego w planie na dany dzień mogli realizować własny program poznawania interesujących miejsc we Lwowie.

Miejscem zakwaterowania grupy lubelskiej do roku 2015 był akademik uniwersytecki przy ul. Pasiecznej na Łyczakowie, oddalony od centrum miasta o około trzy kilometry. Można było do niego łatwo dojechać tramwajem lub busem. Natomiast dojście do niego pieszo sprawiało trochę kłopotu ze względu na konieczność pokonywania całej trasy pod górę, co zajmowało zwykle około 45 minut. Natomiast zejście do centrum było już mniej uciążliwe i zwykle trwało krócej, czyli około 30 minut. Z zakwaterowaniem na Łyczakowie związana była jeszcze jedna niedogodność. Bezpośredni dojazd z tej dzielnicy na dworzec autobusowy (Stryjski) w dniu wyjazdu, a więc w soboty i to wczesnym rankiem, był kłopotliwy i wymagał stawienia się na przystanku bardzo wcześnie (o godzinie 6.30) i długiego oczekiwania na bus, który przyjeżdżał niepunktualnie. Ponieważ przejazd do dworca

M. Konstankiewicz, Oni u nas – my u nich, "Wiadomości Uniwersyteckie" 2007, 6 (139), s. 53; J. Łosowski, K. Skupieński, *Specjalizacja archiwistyczna w lubelskim UMCS. Kadra i problemy dydaktyki, "*Res Historica" 2009, 28, s. 211.

autobusowego trwał ponad 30 minut, nie było wiele czasu, aby zdążyć na najbardziej dogodny autobus do Lublina, który odjeżdżał o godzinie 8 czasu miejscowego.

Problemy te znikły, gdy lubelskich gości lokowano w hotelu uniwersyteckim znajdującym się w centrum miasta (na rogu ulic A. Hercena i J. Stećki), co stało się regułą od roku 2016. Miał on wyższy standard niż akademik, dzięki czemu studenci mieli bardzo dobre warunki pobytu. Hotel miał też bardzo dogodne położenie w stosunku do zwiedzanych instytucji dokumentacyjnych, ponieważ można było do nich zwykle dojść w ciągu maksimum 15 minut. Również dojazd z okolic hotelu do dworca autobusowego lub kolejowego nie stanowił żadnego problemu, także w sobotę. Zakwaterowanie w tak dobrze położonym miejscu umożliwiało studentom szybki powrót do hotelu po zakończeniu zwiedzania w celu odpoczynku lub zmiany odzieży. Dzięki temu mogli w lepszej formie odbywać spacery po mieście w porze popołudniowej.

Istotnym problemem, który musieli rozwiązać zarówno lwowscy, jak i lubelscy uczestnicy objazdów, stanowiły paszporty, ponieważ nie posiadała ich zdecydowana większość z nich. Z tego względu listy studentów zainteresowanych wyjazdem przygotowywano odpowiednio wcześniej, już na początku roku, aby zapewnić im możliwość uzyskania tego dokumentu. Lubelscy studenci zainteresowani wyjazdem do Lwowa musieli jak najszybciej zgłaszać się do opiekuna po ogłoszeniu przez niego komunikatu o rozpoczęciu kompletowania składu wyjeżdżających. Zwykle udawało się wypełnić limit zgłoszeń w ciągu dwóch lub trzech tygodni. Zdarzało się też jednak, że zgłosiło się mniej niż sześć osób i w takich przypadkach musiano wyjeżdżać w mniejszym składzie. Po zgłoszeniu gotowości do wyjazdu studenci już nie mogli zmienić swojej decyzji i na szczęście nie próbowali tego czynić.

Wyjazd na Ukrainę stanowił dla naszych studentów poważny problem. Większość z nich wcześniej nie wyjeżdżała za granicę, dlatego musieli pokonać związane z tym obawy. Przeważnie nie uczyli się też języka rosyjskiego ani ukraińskiego, w związku z czym nie znali cyrylicy. A niektórzy z potencjalnych kandydatów do wyjazdu musieli zmierzyć się z funkcjonującymi w Polsce negatywnymi stereotypami w postrzeganiu Ukraińców. Jest to skutkiem rzezi ludności polskiej na Wołyniu i Małopolsce Wschodniej w czasie II wojny światowej dokonanej przez oddziały UPA i nierozliczonej do tej pory. W województwie lubelskim żyją potomkowie ofiar, którzy pamiętają o ich tragicznym losie, tak jak i czyni to znaczna część mieszkańców Polski wschodniej. Z tego względu negatywnie są tu oceniane przejawy gloryfikowania OUN i UPA we współczesnej Ukrainie, czego widocznym przejawem są pomniki dowódców UPA odpowiedzialnych za ludobójstwo na Polakach.

Nie wszystkich studentów udawało się zachęcić do wyjazdu, ale zawsze znajdowali się chętni, którzy pokonywali swoje obawy, a nawet niechęć wobec wschodniego sąsiada. Kierowani zwyczajną ludzką ciekawością, chcieli na własne oczy zobaczyć, jak wygląda rzeczywistość w tym państwie oraz poznać polską dokumentację przechowywaną w funkcjonujących na jego terenie archiwach i bibliotekach, o której wcześniej uczyli się na zajęciach uniwersyteckich. Zachęcani przez wykładowców uznawali, że warto zaryzykować i poznać legendarne miasto, które odegrało tak wielką rolę w dziejach naszego kraju. Byli też tacy studenci, którzy wcześniej niewiele wiedzieli o Lwowie oraz o samej Ukrainie, a wyjazd traktowali jako ciekawą przygodę, na którą zdecydowali się za namową koleżanek lub kolegów zgłaszających się wcześniej.

Studenci ukraińscy decydujący się na uczestnictwo w objeździe polskich archiwów musieli pokonać inną przeszkodę, jakiej nie mieli ich lubelscy koledzy. Do 11 czerwca 2017 r. przekroczenie polskiej granicy było możliwe dla obywateli Ukrainy na podstawie polskiej wizy, o którą musieli starać się indywidualnie w polskim konsulacie we Lwowie. Wydawanie jej było bezpłatne, ale musieli najpierw złożyć odpowiednie wnioski, a potem cierpliwie oczekiwać na ich rozpatrzenie, zazwyczaj wiele tygodni. Działo się tak, ponieważ Ukraińców chętnych do wyjazdu do Polski w celach zarobkowych, a zamieszkałych we Lwowie lub jego okolicach, było dużo. Aby ułatwić studentom lwowskim uzyskanie tego dokumentu, organizatorzy z UMCS, gdy tylko otrzymali od strony ukraińskiej ich listę, niezwłocznie kierowali do naszego konsulatu we Lwowie pisma i faksy z prośbą o przyśpieszenie wydawania dla nich wiz, co jednak nie zawsze przynosiło pożądany skutek.

W roku 2016 studenci lwowscy nie zdążyli otrzymać wiz w pożądanym czasie i z tego powodu nie mogli przyjechać do Lublina, aby dołączyć do polskich kolegów udających się na objazd archiwów. Faktycznie nie doszło wtedy do wymiany grup, bowiem do skutku doszedł tylko wyjazd grupy lubelskiej do Lwowa. Gdy następnego roku sytuacja powtórzyła się, stronie lwowskiej zaproponowano tygodniowy pobyt grupy studenckiej w Lublinie w terminie jesiennym i zwiedzanie miejscowych archiwów i bibliotek. Ukraińscy partnerzy zaakceptowali to rozwiązanie i studenci lwowscy mieli okazję zaznajomienia się z funkcjonowaniem i zasobem lubelskich placówek dokumentacyjnych. Przy okazji zapoznali się z atrakcjami turystycznymi miasta, a także zwiedzili Państwowe Muzeum na Majdanku.

Naukowy program pobytu we Lwowie w ciągu 13 lat był dostosowywany przez organizatorów zarówno do potrzeb, jak i zaistniałych okoliczności. Jednak jego zasadnicze elementy pozostawały stałe i stanowiły konsekwencję realizacji kilku priorytetów. Na początku starano

się osiągnąć przede wszystkim cele naukowe: archiwalny oraz historyczny. W toku realizacji szybko przekonano się, że nie można rezygnować z innych funkcji wyjazdu, a więc turystycznej i rekreacyjnej. W miarę rozwijania współpracy ze stroną ukraińską okazało się też, że można było realizować dodatkowe jego cele, których pierwotnie nie zakładano. Chodziło o zadania ideowe i integracyjne, chociaż trzeba przyznać, że możliwości ich wypełniania w porównaniu z wymienionymi wcześniej były już znacznie mniejsze.

Najważniejszym zadaniem pobytu było oczywiście ukazanie archiwów jako instytucji łączących tradycję z nowoczesnością, przełamując stereotypowe traktowanie ich jako archaicznych zbiornic niepotrzebnej makulatury, funkcjonujących na marginesie życia społecznego. Starano się przedstawić je jako instytucje niezbędne dla współczesnego społeczeństwa, zaspokajające różnorodne jego potrzeby i to nie tylko w najbardziej znanym aspekcie dokumentacyjnym czy też urzędowym, ale też z powodzeniem realizujące cele naukowe, popularyzacyjne i społeczne. Z tego powodu zabiegano, aby były przedstawiane w sposób przemyślany, czyli w mniejszym stopniu przez opowieści, a w większym przez prezentację efektów ich działania oraz posiadanego zasobu – przez pokaz wybranych dokumentów, ksiąg i teczek. I tak też pokazywano placówki dokumentacyjne, dlatego lubelscy studenci przeżywali każdego dnia szok poznawczy. Zwiedzali inną instytucję, mogli rozmawiać z kolejnymi osobami, które ukazywały im nieznany wcześniej wycinek działalności archiwów lub bibliotek.

# POZNAWANIE DZIAŁALNOŚCI ARCHIWÓW I BIBLIOTEK ORAZ ICH ZASOBU

Realizując ten punkt programu, starano się, aby każdy członek grupy zwiedzającej mógł na miejscu zobaczyć, jak wygląda funkcjonowanie archiwów w praktyce. Ukazywano działanie pracowni naukowych oraz zaznajamiano lubelskich gości z istniejącymi procedurami udostępniania dokumentacji. Nasi studenci mieli okazję przekonać się, że użytkownicy z zagranicy, w tym także z Polski, mogą bez przeszkód korzystać z akt przechowywanych w archiwach lwowskich, po spełnieniu minimalnych i łatwych wymogów formalnych. Jednocześnie mogli dostrzec mniej dogodne niż w Polsce warunki wykorzystywania dokumentacji wynikające z występujących w niektórych archiwach (szczególnie w CPAHU) ograniczeń lokalowych oraz technicznych, w pewnym stopniu utrudniających korzystanie z akt, ale w żadnym wypadku nie uniemożliwiających tego.

Zapoznawano też naszych studentów z istniejącymi pomocami informacyjnymi, ukazując ich specyfikę (dużą rolę skorowidzów zasobu, z których mogą korzystać użytkownicy: tematycznych, osobowych i geograficznych, niewystępujących w archiwach polskich) oraz wskazywano przy okazji na istotne odmienności w metodzie opracowania dokumentacji w krajach powstałych po rozpadzie ZSRS. Jest to między innymi związane z tworzeniem wielu inwentarzy przy opracowaniu zespołów archiwalnych, a nie jednego, jak jest w Polsce. Komplikuje to udostępnianie dokumentacji, ponieważ wymaga przy jej zamawianiu wskazywania numeru inwentarza oprócz sygnatury jednostki archiwalnej. Wiązało się z tym wskazywanie na różne osiągnięcia zwiedzanych placówek dokumentacyjnych w zakresie opracowania dokumentacji. W niektórych przypadkach ukazywano też trudności lokalowe i techniczne występujące w lwowskich placówkach dokumentacyjnych oraz ich przyczyny.

Prezentacja placówek dokumentacyjnych zależała od ich pracowników wyznaczanych do tego przez dyrektorów i trzeba przyznać, że bardzo dobrze wywiązywali się oni ze swoich obowiązków. W toku kolejnych wizyt grup studenckich wypracowano pewien standard prezentacji zwiedzanej instytucji. Obejmował on przekazanie podstawowych informacji o dziejach instytucji, jego strukturze oraz zasobie. Potem następował pokaz najcenniejszych materiałów, a wizytę kończyło zwiedzanie wybranych pomieszczeń instytucji pracowni naukowej, magazynów oraz poznawanie ich zawartości. Osoby oprowadzające mówiły po ukraińsku, a wtedy opiekun grupy tłumaczył ich słowa studentom. Zdarzało się, że niektórzy pracownicy oprowadzający polskich studentów wykorzystywali język polski, co oczywiście ułatwiało zwiedzanie.

Jednak najważniejszy element każdej wizyty w placówce dokumentacyjnej stanowiło poznawanie zasobu wizytowanej instytucji, a czasem wybranych magazynów. W każdej z nich stosowano odmienny tryb prezentacji akt lub książek. Charakterystyczne, że zwiedzający w najszerszym zakresie mieli możliwość poznania zasobu oraz zasad jego przechowywania w Naukowej Bibliotece Narodowego Uniwersytetu im. Iwana Franki we Lwowie. Było to spowodowane faktem, że w roli przewodnika zawsze występował dyrektor tej placówki dr Wasyl Kmet', od wielu lat prowadzący również zajęcia dydaktyczne ze studentami Wydziału Historycznego wspomnianego uniwersytetu. Z tego powodu nie miał kłopotu z zainteresowaniem studentów swoim wykładem, a ponadto mógł pokazać gościom z Polski najbardziej chronione książki i rękopisy. W pozostałych instytucjach naszym studentom starano się pokazywać magazyny (z wyjątkiem Narodowej Biblioteki Naukowej Ukrainy im. Wasyla Stefanyka) i przyjmowano ich gościnnie, ale nie poświęcano im tyle uwagi co w bibliotece uniwersyteckiej.

Pobyt w niej składał się z dwóch części z powodu użytkowania przez tę bibliotekę dwóch różnych budynków. Najpierw dyrektor w swoim gabinecie, mieszczącym się w zabytkowym gmachu głównym znajdującym się przy ul. Drahomanowa 17, zapoznawał studentów z dziejami uniwersytetu lwowskiego oraz jego biblioteki, czyniąc to ze swadą i humorem, posługując się przy tym bardzo dobrą polszczyzną. Potem demonstrował działanie systemów informatycznych wykorzystywanych w kierowanej przez niego instytucji oraz ukazywał ich możliwości wyszukiwawcze.

Następnie oprowadzał grupę po całym gmachu, pokazując sukcesywnie odnawiane wnętrze oraz elementy wyposażenia, rekonstruowane z wielką pieczołowitością. Zawsze studenci mogli obejrzeć pracownię konserwatorską, dział tradycyjnych katalogów kartkowych pochodzących jeszcze z czasów sowieckich, uzupełnianych w okresie niepodległego państwa ukraińskiego i jeszcze niekiedy wykorzystywanych przez użytkowników. Współcześnie do wyszukiwania i zamawiania książek od dawna wykorzystuje się system komputerowy. Lubelscy goście mieli okazję obejrzenia czytelni głównej, wspaniale odrestaurowanej dzięki inicjatywie i konsekwencji dyrektora oraz przychylności władz lwowskiej uczelni. Udało się w niej przywrócić wygląd z okresu budowy gmachu w czasach galicyjskich, stopniowo usuwając wszelkie sowieckie pozostałości. Obecnie panują w niej doskonałe warunki pracy dzięki światłu dziennemu, które zapewnia zmodernizowany sufit w formie świetlika. Kradzieży książek zapobiegają kamery oraz system śledzący obieg książek na monitorach, dzięki wklejeniu do nich specjalnych pasków z odpowiednimi kodami.

Wizytę w gmachu kończyło zwiedzanie głównego magazynu, na co dzień oczywiście niedostępnego dla czytelników. Lubelskich studentów szokował wygląd części głównej, ponieważ zamiast tradycyjnych pięter z betonowymi stropami, mieli okazję obejrzenia metalowego stelażu dokładnie wypełniającego gmach magazynu z kratowanymi kondygnacjami z rozmieszczonymi na nich drewnianymi regałami. Jego konstrukcja została wykonana w roku 1902 przez Fabrykę Wagonów i Maszyn w Sanoku i można ją uznać za pomnik polskiej techniki wyposażenia wnętrz z tego okresu. Zapewnia optymalne warunki przechowania książek dzięki doskonałej cyrkulacji powietrza, stałej temperaturze i wilgotności powietrza oraz oświetleniu, które daje świetlik zamiast dachu, tak jak w czytelni głównej. Osobliwość o wartości historycznej stanowią oryginalne zabytkowe dźwigi towarowe, zainstalowane na początku XX w., których używano do transportowania książek między piętrami, obecnie już nieużywane.

Studenci razem z dyrektorem mieli też okazję zwiedzić magazyn, w którym przechowywano książki wyłączone z udostępniania w czasach

sowieckich (tzw. specfondu). Przez to mogli bardziej zrozumieć istotę państwa totalitarnego, w którym z powodów politycznych nie udostępniano części publikacji, celowo obniżając w ten sposób poziom wiedzy obywateli i przez to deformując ich świadomość. Zwiedzającym udostępniano też oddzielne pomieszczenie, w którym przechowywano autoreferaty prac kandydackich w formie drukowanych broszur, które w czasach ZSRS rozsyłano do różnych wyższych uczelni. Te pomieszczenia znajdowały się już w drugiej części biblioteki, posiadającej zwykłe piętra z betonowymi stropami, połączonej z poprzednią.

Po zwiedzeniu gmachu głównego studenci przechodzili do oddzielnego budynku bibliotecznego wzniesionego w czasach sowieckich (tzw. kompleksu T) oddalonego od głównego o około 200 metrów. Mieści się tam Oddział Rękopisów, Starodruków i Rzadkich Ksiąg im. F. P. Maksymenki. W jego pracowni naukowej dyrektor pokazywał wybrane cymelia zasobu tego oddziału, na których wyliczenie nie ma tu miejsca. Niewątpliwie perełką księgozbioru było monumentalne dzieło francuskiego benedyktyna Jeana Mabillona pt. *De re diplomatica libri sex*, pierwotnie wydane w roku 1681. Jest to fundamentalne studium udowadniające autentyczność dokumentów merowińskich i karolińskich znajdujących się w opactwie benedyktyńskim Saint Denis pod Paryżem (obecnie znajdującym się w granicach miasta). Lubelscy studenci po raz pierwszy w życiu mieli okazję zapoznania się z pochodzącym z roku 1709 drugim paryskim wydaniem tego monumentalnego dzieła, stanowiącego podstawę dyplomatyki oraz historiografi i krytycznej.

Stałym elementem pokazu najcenniejszych zasobu biblioteki był też reprint iluminowanego ewangeliarza peresopnickiego, powstałego w monasterze Panny Najczystszej na Wołyniu w latach 1556–1561 i wydrukowany w roku 2008 w nakładzie 1000 egzemplarzy. Dzięki temu może się z nim zapoznać szersze grono czytelników, głównie w ukraińskich bibliotekach publicznych. Kodeks ten zawiera przekład Ewangelii na język ruski i jednocześnie stanowi pomnik wschodniej sztuki iluminatorskiej. Uznaje się go za skarb narodowy państwa ukraińskiego, dlatego każdy nowo wybrany jego prezydent składa przysięgę na egzemplarz tego ewangeliarza. Nasi studenci mieli też okazję obejrzeć inne cymelia, takie jak wybrane akta Ekonomii Samborskiej oraz księgi miasta Żółkwi, pochodzące z bardzo dobrze zachowanych zespołów aktowych. Wizytę w bibliotece uniwersyteckiej kończył krótki przegląd magazynu tego oddziału, w którym zainstalowano specjalny system przeciwpożarowy. Zapobiega on pożarowi przez automatyczne rozpylanie gazu absorbującego tlen w razie zaprószenia ognia oraz zablokowanie wszystkich drzwi wejściowych do magazynu.

Zwiedzanie Centralnego Państwowego Archiwum Historycznego Ukrainy (dawniej zwanego bernardyńskim) również miało aspekt

bardziej praktyczny. Początkowo ograniczało się do oglądania gabinetów poświęconych poszczególnym dyscyplinom pomocniczym historii, zawierających reprodukcje dokumentów, pieczęci i herbów pochodzących z zasobu archiwum i usystematyzowanych w porządku rzeczowo- -chronologicznym. Pokazywał je zazwyczaj dr Ihor Smolśkyj. Gabinety te urządzono w czasach sowieckich dla celów dydaktycznych. Zwiedzający czynili to pod kierunkiem oddelegowanego pracownika archiwum, który komentował przekazywane w nich informacje i wyjaśniał bardziej złożone kwestie. Potem mieli też okazję do obejrzenia pracowni naukowej, natomiast nie pokazywano im magazynów. Krótki w sumie pobyt wyłącznie na pierwszym piętrze tej szacownej instytucji mieszczącej się w zabytkowych budynkach klasztoru bernardyńskiego, których wystrój wewnętrzny jest taki jak przed laty, wywierał duże wrażenie na naszych studentach. Mogli w tym krótkim czasie odczuć tchnienie ponaddwustuletniej historii tego archiwum.

Od roku 2017 głównym punktem wizyty w tym archiwum stało się zwiedzanie ciągu magazynów znajdujących się w parterowej części budynku, w których rozmieszczono zasób staropolski i XIX-wieczny. Oprowadzali po nich dr Bogdana Petryszak lub dr Wołodymyr Dolinowski. Zobaczenie akt ziemskich i grodzkich stojących na dawnych regałach pochodzących jeszcze z czasów polskich, z oryginalnymi oznaczeniami, oraz dotknięcie skórzanych opraw akt, fascykułów, a nawet pergaminowych dokumentów stanowiło swego rodzaju przeżycie dla zwiedzających. Należy bowiem wyjaśnić, że obecnie wejście studentów do magazynów większości polskich archiwów nie jest możliwe. W trakcie zwiedzania goście mogli bez żadnych ograniczeń fotografować własnymi aparatami same magazyny, jak i dokumentację. Pobyt w archiwum kończył się w dawnym wirydarzu klasztornym.

Aspekt praktyczny zwiedzania przez lubelskich studentów był również widoczny w trakcie ich wizyty w archiwum Lwowskiego Narodowego Uniwersytetu im. I. Franki, mieszczącym się w gmachu Wydziału Geograficznego tej uczelni, znajdującym się przy ulicy Doroszenki 41. Oprowadzali po nim kierownicy tej ważnej komórki uniwersyteckiej dr Olha Oseredczuk, a potem dr Wasyl Gerun. Na początku gości informowano o zadaniach tej ważnej komórki organizacyjnej uniwersytetu, pokazywano jego stronę internetową oraz sporządzane w niej inwentarze archiwalne, co trwało stosunkowo krótko. Potem od razu lubelscy goście byli prowadzeni do dwóch magazynów znajdujących się w tym gmachu, w pobliżu pomieszczeń biurowych, oraz trzeciego, mieszczącego się w suterenie z wejściem obok bramy gmachu znajdującej się przy ulicy Doroszenki. W czasie późniejszych wizyt tego magazynu już nie zwiedzano, ponieważ archiwum mogło się pochwalić magazynami wyposażonymi nowocześniej.

W magazynach położonych obok pomieszczeń biurowych posiadających bardzo wysoko położone sufity zainstalowano nowoczesne i funkcjonalne aluminiowe stelaże z dodatkowym piętrem umożliwiającym bezpieczny dostęp do regałów z aktami. Nasi studenci mieli okazję zobaczyć je i uwiecznić na zdjęciach. Oglądali też akta studentów, którzy studiowali w uniwersytecie, dlatego mogli porównać je z zawartością teczek polskich żaków. Mogli też zobaczyć akta osobowe polskich profesorów Uniwersytetu Jana Kazimierza (m.in. Romana Ingardena, Tadeusza Boya-Żeleńskiego, Leona Chwistka, Stefana Banacha i Łucji Charewiczowej). Wymienieni badacze chcąc uniknąć bezrobocia po zamknięciu Uniwersytetu Jana Kazimierza przez władze sowieckie, starali się o przyjęcie do pracy w Uniwersytecie im. Iwana Franki, powołanym na miejsce zamkniętej polskiej uczelni. Musieli przedłożyć odpowiednią dokumentację, która potem stała się podstawą ich akt personalnych, które obecnie są dostępne dla użytkowników.

Wizyta we Lwowskiej Narodowej Bibliotece Naukowej Ukrainy im. Wasyla Stefanyka, mieszczącej się przy ul. Stefanyka 2, była relatywnie najkrótsza. Zwykle obejmowała wysłuchanie informacji o dziejach tej instytucji i jej aktualnej strukturze. Studenci mieli też okazję obejrzenia wystawki obejmującej dawne i aktualne publikacje książkowe biblioteki. Potem odbywano wycieczkę po jej gmachu, w trakcie której oglądano najważniejsze miejsca, przede wszystkim różne czytelnie oraz pomieszczenia katalogów kartkowych. Zwiedzający mieli też okazję zapoznania się z katalogami komputerowymi i sprawdzenia działania wykorzystywanych systemów wyszukiwawczych. Funkcję przewodniczki po tej instytucji pełniła najczęściej pracownica biblioteki – dr Myrosława Diadiuk.

W ostatnim dniu zwiedzania zazwyczaj odbywano wizytę w Archiwum Państwowym Obwodu Lwowskiego mieszczącym się w zabytkowym budynku arsenału królewskiego (przy ulicy Pidwalnej 13) oraz gmachu dawnego klasztoru dominikanów, zlikwidowanego po zajęciu Lwowa przez wojska sowieckie. Przewodnikami po nim byli archiwiści: mgr Ołeh Bodnar lub mgr Wasyl Kysłyj. W budynku poklasztornym naszym studentom pokazywano pracownię naukową, a także magazyn archiwalny urządzony w jednym z korytarzy mieszczącym się na drugim piętrze. Tam prezentowano im wybrane akta, głównie z zespołu Uniwersytetu Lwowskiego z czasów austriackich. Spośród nich często pokazywano teczkę zawierającą akta nadania Henrykowi Sienkiewiczowi stopnia doktora *honoris causa* tej uczelni w roku 1912. Potem przechodzono na trzecie piętro, gdzie goście z Lublina mogli poznać wystawę fotokopii najcenniejszej dokumentacji przechowywanej w tym archiwum.

Przejściowo w latach 2014–2015 celem zwiedzania, oprócz wymienionych instytucji dokumentacyjnych, był również bazyliański klasztor św. Onufrego i przechowywana w nim dokumentacja. Studentów lubelskich oprowadzał po nim mgr Stanisław Wołoszczenko. Ponadto jeden raz (w roku 2017) gospodarze zapewnili lubelskim studentom możliwość poznania Muzeum Pamięci Narodowej "Więzienie przy Łąckiego"10. Również jednorazowo w roku 2016 umożliwili gościom z Lublina zapoznanie się z ekspozycją Muzeum Zoologicznego Wydziału Biologii lwowskiego uniwersytetu, co stanowiło dla nich dużą niespodziankę, niezwiązaną z merytorycznym programem zwiedzania. Uczynili to, aby nieco urozmaicić gościom plan poznawania Lwowa, zachowując jego niezmienny trzon, jaki tworzyły wizyty w trzech wymienionych archiwach lwowskich.

# UZUPEŁNIANIE WIEDZY HISTORYCZNEJ UCZESTNIKÓW WYJAZDU ORAZ JEJ UGRUNTOWYWANIE

Od samego początku wyjazd do Lwowa i pobyt w tym mieście traktowano jako dobrą okazję do uzupełnienia wiedzy historycznej naszych studentów. Wychodzono z założenia, że będąc w tym mieście i oglądając zabytki związane z polską historią, powinni w krótkim czasie poznać podstawowe fakty z jego dziejów, dokształcając się przy tej okazji z historii Polski. Szczególnie ważne były dzieje dawnej Rzeczpospolitej oraz relacje między narodami polskim i ukraińskim w XX w. Okazji do poznawania miejsc i zabytków dostarczała też podróż do Lwowa i powrót. Przejazd autobusem przez Krasnystaw, Zamość, Bełżec oraz Tomaszów Lubelski ułatwiał zapoznanie ich z podstawowymi faktami związanymi z dziejami tych miast. Przykładowo obejrzenie z okien autobusu monumentalnego pomnika żydowskich ofiar obozu zagłady w Bełżcu dawało możliwość przypomnienia naszym studentom o tragicznym losie Żydów w czasie ostatniej wojny. W drodze powrotnej autobus kursowy zatrzymywał się w Żółkwi na krótki postój, dlatego studenci mieli okazję zobaczenia centrum miasteczka stanowiącego własność Sobieskich, co dawało okazję do ukazania roli tego rodu w dziejach Polski.

W trakcie kolejnych wyjazdów poszukiwano najbardziej efektywnej formy zapoznawania studentów z dziejami miasta oraz historią znajdujących się w nim archiwów. Chodziło przy tym o zaktywizowanie ich oraz przygotowanie merytoryczne do wyjazdu, aby mogli łatwiej przyswajać sobie informacje o dziejach miasta i funkcjonowaniu archiwów. Wydawało się początkowo, że można będzie wykorzystywać do tego tradycyjne

<sup>10</sup> J. Łosowski, *Studentki archiwistyki zwiedziły lwowskie więzienie*, "Wiadomości Uniwersyteckie" 2016, 5, s. 48–49.

formy stosowane w czasie uniwersyteckich zajęć dydaktycznych. Były nimi krótkie, zwykle kilkuminutowe referaty przygotowywane wcześniej, które autorzy mieli okazję wygłosić w czasie wieczornych spotkań w akademiku lub w trakcie zwiedzania. Poświęcone były roli Lwowa w historii Polski, konfliktowi polsko-ukraińskiemu w XX w., a także dziejom archiwum akt grodzkich i ziemskich oraz archiwum państwowego.

W praktyce okazało się, że ta forma nie zdała egzaminu. Spotkania wieczorne poświęcone wysłuchaniu referatów nie przynosiły większego pożytku, ponieważ można je było przeprowadzić dopiero po kolacji oraz zrealizowaniu programu archiwalnego i turystycznego przewidzianego na dany dzień. Zwykle było to możliwe dopiero po godzinie 20, gdy studenci byli fizycznie i psychicznie zmęczeni. Również wygłaszanie krótkich prelekcji w ciągu dnia na świeżym powietrzu, na skwerze czy na ulicy, trwające dłużej niż dwie–trzy minuty, nie spełniało swojej roli. Bardzo przeszkadzał w tym ruch przechodniów oraz gwar miejski, rozpraszający słuchających. Jest też faktem, że niektórzy studenci przygotowywali swoje wystąpienia nie dość starannie. Generalnie należy przyznać, że tematyka tych wystąpień okazała się odległa od zainteresowań niektórych referentów, a relatywnie mała wiedza historyczna utrudniała im głębsze zrozumienie głównych procesów historycznych, z którymi musieli się zetknąć.

W toku kolejnych wyjazdów zrezygnowano z wykorzystywania studenckich wystąpień jako metody przekazywania pozostałym członkom grupy wiedzy faktograficznej, dotyczącej dziejów Lwowa i archiwów. Organizator i opiekun grupy przekonał się, że konieczne było odwrócenie priorytetów dydaktycznych i większe zaangażowane jego osoby w przekazywanie informacji studentom. Bardziej pożyteczne okazało się wskazywanie studentom wybranych miejsc, budynków, pomników, a czasem przedmiotów oraz przekazywanie im najbardziej niezbędnych informacji na ich temat. Ten sposób postępowania pozwalał uczestnikom zrozumieć w większym stopniu specyfikę pokazywanych osobliwości. Wymagało to od opiekuna dużej elastyczności i wykorzystywania wszelkich nadarzających się okazji do wzbogacania wiedzy jego podopiecznych.

Przykładowo zamiast studentów zachęcać do wysłuchiwania informacji o wojnach polsko-tureckich w XVII w. i oblężeniu Lwowa w roku 1672, jako części wykładu dotyczącego dziejów miasta, pokazywano im kulę armatnią z tego czasu, zawieszoną wysoko na ścianie lwowskiej katedry. Potem wspólnie analizowano łaciński napis informujący o tym fakcie. Nie informowano odrębnie o walkach z bolszewikami w roku 1920, tylko czyniono to przy kwaterach Orląt Lwowskich, w których pochowano poległych w obronie ojczyzny. O tej wojnie informowano ich również w trakcie przechodzenia obok dawnego kościoła Matki Boskiej Ostrobramskiej (obecnie cerkiew pod wezwaniem Pokrowy Świętej Bogarodzicy) przy ulicy Łyczakowskiej 175, gdy polska grupa była zakwaterowana w akademiku przy Pasiecznej. Świątynia ta została wzniesiona w roku 1934 dla mieszkańców Górnego Łyczakowa w miejscu, w którym wybuchł pierwszy pocisk bolszewicki wystrzelony w kierunku miasta.

# ZWIEDZANIE ATRAKCJI TURYSTYCZNYCH MIASTA ORAZ JEGO CENNYCH ZABYTKÓW

Skupienie się na realizacji wymienionych wyżej dwóch zasadniczych celów nie kolidowało z realizacją pozostałych. Można nawet stwierdzić, że ułatwiało ich osiągnięcie. Jednak zwiedzanie kolejnych placówek dokumentacyjnych wywoływało znużenie wśród naszych studentów już trzeciego dnia, ponieważ wcześniej nie znaleźli się w podobnej sytuacji: przebywania trzech dni poza domem i długotrwałego oglądania różnych miejsc. Dlatego po wizycie w instytucjach, których poznawanie zaplanowano w pierwszych dwóch dniach pobytu, konieczna okazała się realizacja części turystycznej programu. Starano się więc wykorzystywać czas popołudniowy na lepsze poznawanie miasta, które stanowiło też formę rekreacji.

W pierwszej kolejności, czyli najczęściej drugiego dnia, pieszo udawano się na wzgórze zwane Wysokim Zamkiem, jeśli pozwalała na to pogoda, a tak było zazwyczaj. W średniowieczu wzgórze było otoczone potężnymi murami, których jeden mały fragment zachował się i można go obecnie zobaczyć. Korzystano więc z okazji, aby przybliżyć studentom szczegóły związane z umocnieniami obronnymi miasta z okresu średniowiecza. W trakcie wyjaśniania uczestnicy mieli możliwość odpoczynku przed czekającą ich wspinaczką na znajdujący się w pobliżu kopiec Unii Lubelskiej. Szczyt kopca znajduje się na wysokości 413 metrów nad poziomem morza, dlatego wejście tam wymaga znacznego wysiłku fizycznego. Po osiągnięciu tego celu konieczny był odpoczynek, który wykorzystywano na podziwianie panoramy miasta i jego najbliższych okolic oraz ich fotografowanie.

Pobyt w tym miejscu stwarzał okazję do polepszania orientacji studentów w geografii miasta. W tym celu zalecano im identyfikowanie najłatwiej dostrzegalnych z tego miejsca obiektów poznanych wcześniej podczas wędrówek po Lwowie. Były to głównie wieże kościołów oraz cerkwi, wyróżniające się na tle niższych kamienic. Dawało to możliwość przekazywania członkom grupy dodatkowej wiedzy historycznej o dostrzeżonych obiektach. Zejście z zamkowego wzniesienia do centrum miasta zazwyczaj kończyło zwiedzanie tego dnia, dlatego studenci zwykle udawali się do miejsca zakwaterowania, aby odpocząć po tak intensywnym wysiłku fizycznym i zjeść posiłek.

Potem uczestnicy objazdu, którzy mieli jeszcze siły i ochotę, mieli możność udania się na spacer po ulicach miasta. Pozwalało im to na lepszą orientację w układzie ulic centrum miasta przez zapamiętanie najważniejszych zabytków, a więc katedry łacińskiej, cerkwi bazyliańskiej pod wezwaniem św. Andrzeja Apostoła (przylegającej do dawnego klasztoru bernardynów) oraz ratusza. Dzięki temu mogli samodzielnie i z większą pewnością poruszać się po centrum Lwowa. Miało to istotne znaczenie, ponieważ wcześniej czynili to jedynie w grupie. Od tego momentu mogli zwiedzać miasto parami, ponieważ spacery indywidualne jeszcze ze względów bezpieczeństwa nie były zalecane.

Stałym celem grupowych wędrówek po Lwowie był też katolicki kościół św. Antoniego, podziwiany po zwiedzeniu Cmentarza Łyczakowskiego. Jest to jedna z dwóch świątyń katolickich wykorzystywanych przez polskich mieszkańców od czasów sowieckich, ponieważ reszta katolickich obiektów sakralnych została w czasach sowieckich zamieniona na budynki świeckie lub już w niepodległej Ukrainie zamieniona na cerkwie. Wierzący uczestnicy wyjazdu mogli się w nim pomodlić, a potem już wszyscy oglądali tablicę pamiątkową upamiętniającą wybitnego poetę polskiego Zbigniewa Herberta, który w tej świątyni został ochrzczony. Czytano i starano się dobrze zrozumieć wyryte na niej słowa, zaczerpnięte z jego wiersza<sup>11</sup>. Na chwilę zatrzymywano się też przed niedaleką kamienicą przy ul. Łyczakowskiej 55, w której przyszły poeta mieszkał w dzieciństwie. Po drodze do kolejnego miejsca zwiedzania starano się dyskutować nad przesłaniem zawartym w słowach poety, umieszczonych na wymienionej tablicy.

W czasie ostatnich wyjazdów oglądano też miejsce urządzonego przez niemieckich okupantów w okresie II wojny światowej dawnego żydowskiego getta, którego mieszkańcy zostali wymordowani w roku 1942. Analizowano też przesłanie ideowe pomnika przy ul. W. Czornowoła i Dolińskiego, powstałego w roku 1992 z inicjatywy miejscowego Towarzystwa Kultury Żydowskiej im. Szoloma Alejchema. Przedstawia on postać ludzką z niejednolitych brył metalu, stojącą na stercie głazów i odłamków skalnych. Jedną rękę wznosi ku niebu, a drugą zaciska w pięść, zaś głowa postaci jest zwrócona do nieba, jakby oczekiwała boskiej pomocy. Po obu stronach brukowanej ścieżki znajdują się alejki, przy których ustawiono imitacje płyt nagrobnych, pokrytych inskrypcjami upamiętniającymi zamordowanych mieszkańców getta. Oglądano także ekspozycje dokumentujące eksterminację Żydów lwowskich w dwóch

 $11$   $\ldots$  ocean lotnej pamięci/ podmywa kruszy obrazy// w końcu zostanie kamień/ na którym mnie urodzono// co noc/ staję boso/ przed zatrzaśniętą bramą/ mego miasta". Chrzest Z. Herberta w tej świątyni miał miejsce w dniu 26 XII 1924 r.

muzealnych pawilonach po drugiej stronie jezdni, wzniesione tam już w obecnym stuleciu.

Ostatniego dnia pobytu studenci zwykle zwiedzali w ramach programu wyjazdu muzeum w Kamienicy Królewskiej (Rynek nr 6). Wybrano je ze względu na walory architektoniczne budynku, w którym się mieści. Na tle innych kamienic lwowskiego rynku wyróżnia się ona oryginalną fasadą, bogatym portalem oraz arkadowym dziedzińcem, dlatego nazywa się ją "Małym Wawelem". Wzniesiono ją w roku 1580 dla kupca greckiego Konstantego Korniakta na miejscu dwóch piętnastowiecznych kamienic, na podstawie przywileju, który otrzymał on od króla Stefana Batorego. Potem kamienica stała się własnością Sobieskich i w niej miało miejsce wiele wydarzeń o znaczeniu historycznym, co wyróżniało ją na tle innych rynkowych budynków. Posiada bogate wnętrza, interesujące eksponaty, ale ich liczba nie jest wielka, dlatego można ją było stosunkowo szybko zwiedzić. We lwowskim rynku znajduje się bowiem więcej muzeów, posiadających znacznie bogatszy zestaw eksponatów, których obejrzenie zajęłoby jednak o wiele więcej czasu.

Zwiedzanie grupowe miasta stanowiło w pierwszych dwóch dniach jedyny sposób poznawania miasta, ponieważ zdecydowana większość wcześniej go nie znała i nigdy nie była w Ukrainie. W jego trakcie naocznie uczyli się porozumiewania z mieszkańcami Lwowa bez znajomości języka ukraińskiego lub rosyjskiego. Mieli okazję przekonać się, że większość z nich rozumie język polski, a duża część zna go dobrze, o czym wcześniej nie wiedzieli. Przełamywali dzięki temu najważniejszą barierę utrudniającą Polakom wyjazdy na terytorium Ukrainy. Drugi cel turystycznej części programu lwowskiego pobytu naszych studentów stanowiło poznawanie centrum miasta i przygotowanie ich do jego zwiedzania bez udziału opiekuna. Organizatorom zależało bowiem, aby po objeździe mogli zachęcić krewnych lub znajomych do przyjazdu do Lwowa i umieli wskazać im najważniejsze zabytki w centrum miasta. Oczywiście, aby zwiedzić Lwów, to w pierwszej kolejności należy tego chcieć, jak również posiadać odpowiednie do tego środki finansowe, ale nie są one większe od tych, które przeznacza się na wyjazdy w celach turystycznych na terenie naszego kraju.

Gdy studenci już poznali układ głównych ulic w centralnej części miasta oraz najważniejsze punkty orientacyjne, placówki gastronomiczne oraz sklepy, można było przejść do etapu samodzielnego zwiedzania przez nich centralnej części Lwowa oraz wybranych miejsc wskazanych im przez opiekuna naukowego. Chodziło o to, aby przyzwyczaili się do poruszania się po mieście bez pomocy innych osób, nabyli związane z tym doświadczenia i przez to łatwiej zapamiętywali geografię centralnej części Lwowa. Opiekun zlecał wtedy grupie odnalezienie wybranego obiektu

i jego zwiedzenie, a w dniu następnym zdanie relacji o jego efektach. Dla ułatwienia wypełnienia tego zadania udostępniał podopiecznym plan miasta lub drukowany przewodnik turystyczny. Trzeba też wyjaśnić, że w tym czasie studenci nie mogli wykorzystywać telefonów komórkowych do poszukiwania drogi prowadzącej do celu. Wyłączali je po przekroczeniu granicy, aby uniknąć wysokich opłat za ich używanie na terytorium Ukrainy, co jest następstwem jej pozostawania poza Unią Europejską.

Do obiektów, które znalazły się w turystycznym planie poznawania Lwowa, należała cytadela lwowska, dawniej stanowiąca zespół obiektów wojskowych, składający się z budynku koszarowego oraz czterech wież "maksymiliańskich". Są one pomnikiem austriackiej sztuki fortyfikacyjnej i pierwotnie miały służyć obronie wzgórza górującego nad miastem. Dlatego przystosowano je do prowadzenia ostrzału ze wszystkich stron. Obiekty cytadeli były wykorzystywane przez wojsko austriackie, a w okresie międzywojennym stacjonował tam 19 Pułk Piechoty Odsieczy Lwowa. W czasie II wojny światowej Niemcy utworzyli w cytadeli obóz dla jeńców wojennych. Potem jej obiekty wykorzystywały wojska sowieckie, a od czasu uzyskania niepodległości przez Ukrainę cytadela stała się już obiektem cywilnym. Obecnie wszystkie budynki na jej terenie są wykorzystywane przez różne instytucje (banki, restauracje), a teren wokół nich zajmuje park. Dzięki zwiedzeniu tego obiektu i jego otoczenia studenci mieli możliwość poznania funkcji militarnych poszczególnych obiektów, a także odpoczynku na terenie otaczającego je parku.

Innym stałym punktem zleconym do zwiedzenia był też monumentalny dworzec kolejowy, wzniesiony w roku 1904, który jest jednym z czytelnych symboli miasta. Studenci musieli dojechać do niego tramwajem, samodzielnie zakupując u motorniczego bilety za pieniądze przekazane im przez opiekuna. Zwykle był to dla nich moment wywołujący emocje, ponieważ nie znali zupełnie języka ukraińskiego i wcześniej musieli nauczyć się od opiekuna potrzebnych do tego słów. Po dotarciu na miejsce mieli okazję ujrzeć piękny budynek główny dworca z wyróżniającą go fasadą w stylu neorenesansowo-secesyjnym z charakterystycznymi rzeźbami nad portalem oraz podziwiać ogromną stalowo-szklaną konstrukcję hali peronowej. Dworzec ten jest nie tylko bardzo ważnym obiektem w systemie komunikacyjnym Lwowa, przyjmującym w czasach pokojowych ponad milion pasażerów rocznie, ale wspaniałym dziełem polskiej architektury z początku XX w. Była to okazja do podziwiania polskich osiągnięć architektonicznych z okresu autonomii galicyjskiej.

W trakcie początkowych objazdów ich uczestników zachęcano też do zwiedzenia skansenu dawnego budownictwa ludowego i sakralnego, tzw. Szewczenkowskiego Gaju, znajdującego się u podnóża Wysokiego Zamku. Można było do niego łatwo dojść od ul. Krupiarskiej, przylegającej

do ul. Łyczakowskiej. Studenci UMCS codziennie ją pokonywali, udając się do swojego miejsca zakwaterowania, mieszczącego się w akademiku przy ul. Pasiecznej. W roku 2012 zwiedzono go grupowo, ale później już tego nie czyniono, ze względu na brak czasu. Poznanie tej wyjątkowej atrakcji turystycznej wymagało długiego spaceru po obszarze skansenu, zajmującego powierzchnię 50 ha. Rozmieszczono w nim drewniane chaty z terenów Bukowiny, Huculszczyzny, Zakarpacia, Wołynia, Polesia i Podola, a także cerkwie z tego obszaru. Pobieżne obejrzenie wszystkich zabytków architektonicznych znajdujących się w tym skansenie zajmuje zwykle trzy, cztery godziny i wymaga fizycznego wysiłku, dlatego decydowali się na to jedynie niektórzy studenci. W takim przypadku sami musieli opłacać bilety, co stanowiło dla nich dodatkową przeszkodę.

## IDEOWA I INTEGRACYJNA FUNKCJA ZWIEDZANIA

Na początku pobytu starano się też złożyć hołd wszystkim poległym za ojczyznę pochowanym w kwaterach Orląt Lwowskich, stanowiących część Cmentarza Łyczakowskiego. Idąc do niego, po drodze oglądano też kwatery ofi cerów Armii Halickiej, co stawało się okazją do krótkiej pogadanki o walkach polsko-ukraińskich o Lwów w roku 1918 oraz wojnie, która toczyła się do połowy następnego roku. Stanowiła ona wprowadzenie do zwiedzania Cmentarza Orląt. Rozpoczynano ją od zapalenia lampionów przed Łukiem Chwały, a wierzący studenci odmawiali modlitwę za dusze żołnierzy poległych za ojczyznę. Potem zapalano lampiony na symbolicznych mogiłach polskich generałów Tadeusza Rozwadowskiego, Wacława Iwaszkiewicza oraz brygadiera Czesława Mączyńskiego, dowódcy obrony Lwowa w roku 1918. W podobny sposób oddawano hołd kapitanowi Bolesławowi Zajączkowskiemu, bohaterskiemu dowódcy spod Zadwórza, które słusznie nazywa się "polskimi Termopilami". Studenci mieli okazję po raz pierwszy dowiedzieć się o ich wielkich zasługach dla Polski.

Potem zwiedzający udawali się do katakumb, gdzie mogli uważnie poznać nazwiska i imiona pogrzebanych tam bohaterów oraz ich wiek, aby przekonać się, że nazwa cmentarza nie została nadana przypadkowo. Oglądali też pomniki wzniesione dla upamiętnienia trzech lotników amerykańskich oraz oficerów i żołnierzy francuskich poległych w walce z Ukraińcami i bolszewikami w latach 1918–1920. W okresie sowieckim zostały one zniszczone, tak jak cały cmentarz, a potem zrekonstruowane wraz z nekropolią przez polską firmę "Energopol". Dzięki temu uczestnicy zwiedzania mieli okazję uświadomienia sobie zjawiska pomocy, jaką Polska otrzymała z Francji i USA w czasie swojej walki o niepodległość, o której większość studentów nic nie wiedziała.

Podczas pobytu na tym cmentarzu zapewniono studentom możliwość indywidualnego poznawania narodowej nekropolii oraz indywidualnego oddawania czci pochowanym tam oficerom i żołnierzom. Jej zwiedzanie stanowiło dla uczestników UMCS istotną część programu objazdu łączącą cele turystyczne z elementami wychowania patriotycznego. Mieli możność przekonania się, jak wiele ofiar kosztowało nasz kraj odzyskanie niepodległości, oraz zrozumieć znaczenie pamięci o obrońcach Lwowa w polskiej świadomości historycznej i narodowej.

Po obiedzie, czyli zwykle po godzinie 15, opiekun zalecał grupie zwiedzanie wybranego miejsca, nie określając jednak jego czasu. Po wypełnieniu tego zadania studenci mieli czas wolny i mogli już czwartego i piątego dnia pobytu odbywać indywidualne wędrówki po mieście według własnego uznania. Pozostawiono im też możliwość dodatkowego odpoczynku w miejscu zakwaterowania. Jednak większość studentów zdawała sobie sprawę, że ograniczy to im możliwość poznawania Lwowa. Dlatego najczęściej starali się najpierw dotrzeć do miejsca wskazanego przez opiekuna. Dopiero potem chcąc maksymalnie wykorzystać czas pobytu we Lwowie, starali się poznawać miasto zgodnie ze swoimi potrzebami. Mogli też odpoczywać w kawiarni lub na ławce na Prospekcie Swobody, prowadzącym do Opery lub w innym miejscu. Dobrze zdawali sobie sprawę, że w czasie studiów nie będą mieli drugiej szansy na tak długi pobyt w tym mieście.

Noclegi w pokojach dwu- lub trzyosobowych oraz konieczność wspólnego poruszania się po mieście wymuszały na studentach współdziałanie między sobą. Dzięki temu dokonywała się funkcja socjalizacyjna wyjazdu. Nie planowano oddzielnych zadań mających na celu jej rozwijania przy tworzeniu programu zwiedzania we Lwowie. Było jednak zupełnie oczywiste, że uczestnictwo w objeździe będzie pozytywnie wpływało na wzmocnienie więzi grupowej między studentami. Uczestnicy musieli bowiem dochodzić do konsensusu, aby wspólne zwiedzanie przez nich miasta mogło dojść do skutku. Wzmacniało ją także poruszanie się po mieście całą grupą, w zespołach trzyosobowych lub parami, co było spowodowane względami bezpieczeństwa.

## OPINIE O WYJEŹDZIE DO LWOWA WYRAŻANE TUŻ PO POWROCIE

Ocena efektów pobytu studentów we Lwowie to zasadnicza kwestia z nim związana. Po powrocie do Lublina nie poddawano ich testom sprawdzającym stopień nabytej wiedzy o archiwach lwowskich oraz o mieście. Nie czyniono tego, ponieważ celem pobytu we Lwowie nie było jedynie poszerzenie ich wiedzy faktograficznej. Tego rodzaju efekt

można byłoby uzyskać w ramach tradycyjnych zajęć uniwersyteckich, przeprowadzonych w formie wykładów czy konwersatoriów, bez wyjeżdżania do Lwowa. Jednak nie zapewniłyby one ich uczestnikom żadnych doświadczeń praktycznych związanych z pobytem w archiwach i bibliotekach, poznawaniem ich zasobu oraz bieżącego funkcjonowania. A tego bardzo brakowało naszym studentom drugiego roku, wcześniej uczestniczącym głównie w zajęciach o charakterze teoretycznym.

Sporo informacji o efektach wyjazdów lwowskich zawierały krótkie prace studenckie, które ich uczestnicy musieli sporządzać w roku 2017 i 2018 już po przyjeździe do Lublina, w celu uzyskania zaliczenia. Ich temat i formę organizator wyjazdu starał się zmieniać, poszukując najlepszego rozwiązania. Początkowo zobowiązał uczestników wyjazdu do sporządzania sprawozdania z pobytu, które każdy musiał napisać indywidualnie. Uznał bowiem, że umożliwią one nie tyle sprawdzenie stopnia zapamiętania informacji przekazanych studentom, ale uzyskanie syntetycznej oceny efektów wyjazdu, do czego wyraźnie ich zachęcano.

Okazało się jednak, że tego rodzaju opracowania nie do końca spełniły pokładane w nich nadzieje, ponieważ ich autorzy starali się jak najwierniej opisywać etapy zwiedzania każdego dnia, unikając refleksji związanych z oglądaniem miejsc bądź obiektów. Mieli w pamięci wiele szczegółów związanych z wyjazdem, dlatego starali się przekazać ich jak najwięcej. Dążąc do uzyskania jak najwyższej oceny, studenci oceniali wyjazd pozytywnie i mimo zachęcania ich do wskazywania jego słabych stron unikali tego. Jeżeli decydowali się na wskazanie negatywów wyjazdu, to zasadniczo skupiali się na faktach niezależnych od organizatora, co nie ułatwiało poznania jego niedociągnięć organizacyjnych. Jednak mimo tych ograniczeń sporządzone sprawozdania zawierały szczegóły dające wyobrażenie o efektach zwiedzania Lwowa.

Niektórzy studenci w swoich sprawozdaniach<sup>12</sup> opisywali wrażenia z samodzielnego zwiedzania miasta, w tym także nocą, i odnajdywania miejsc oraz zabytków niepoznanych wcześniej. Podobały im się też odnowione fasady kamienic, szczególnie w rynku, a także kostka, którą była wybrukowana część jezdni. Inni chwalili kawiarnie lwowskie za podawanie kawy o specyficznym smaku. Pobyt we Lwowie zmusił też uczestników wyjazdu do poznania podstawowych słów z języka ukraińskiego, umożliwiających wyrażenie prostych próśb, szczególnie w sklepach podczas codziennych zakupów. Dlatego na ogół wyrażali zadowolenie z tygodniowego zwiedzania miasta. Można to więc uznać za dowód osiągnięcia celu turystycznego lwowskiego wyjazdu.

<sup>12</sup> Teksty w posiadaniu autora.

Inni uczestnicy stwierdzali wzbogacenie swojej wiedzy archiwistycznej w następstwie poznawania archiwów lwowskich. Jedna ze studentek wyraziła nawet zadowolenie, że w czasie zwiedzania magazynów Centralnego Archiwum Historycznego Ukrainy miała okazję obejrzenia jednej z najstarszych ksiąg ziemskich spisanych na pergaminie, którego wcześniej nie widziała. Razem z innymi uczestnikami mogła też po raz pierwszy obejrzeć różne rodzaje pisma, zdobienia tekstu, a nawet rysunki o charakterze satyrycznym, sporządzane przez ówczesnych pisarzy. Tego rodzaju opinię można traktować jako dowód realizacji archiwalnego celu wyjazdu. Dostrzegano też liczne ślady polskości miasta, co pozwoliło na uznanie spełnienia jego funkcji ideowej.

Wskazane wyżej słabe strony sprawozdań skłoniły do rezygnacji z ich kontynuowania. W miejsce sprawozdań zobowiązano każdego uczestnika wyjazdu do sporządzenia opisu jednej zwiedzonej instytucji lub oglądanego miejsca oraz wyrażenia w nim w jak najszerszym zakresie wszelkich refleksji. Tego rodzaju wymagania miały skłonić autorów do prezentacji własnych przeżyć związanych ze zwiedzaniem tego obiektu. Rozwiązanie to faktycznie zmuszało studentów do zebrania znacznie większej ilości informacji, wykraczającej poza zestaw danych, które można było pozyskać podczas pobytu we Lwowie, i wykorzystania ich w tym opracowaniu.

To rozwiązanie wprowadzono w roku 2019, w którym miał miejsce ostatni wyjazd studentów UMCS do Lwowa. Brały w nich udział tylko cztery studentki, dlatego efekty nowego rozwiązania można było ocenić jedynie na podstawie ich prac. Dwie z nich poświęciły swoje opracowanie bibliotece uniwersyteckiej, trzecia opisała Cmentarz Orląt Lwowskich, a przedmiotem pracy czwartej stał się rynek lwowski oraz budynek ratusza. Wspomniane opracowania miały stosunkowo niewielką objętość, w granicach dwóch stron, jednak zostały wzbogacone fotografiami cyfrowymi, osobiście wykonanymi przez autorki i odpowiednio rozmieszczonymi w tekście.

Na podstawie wyboru tematyki opracowań można wysnuć wniosek, że punkt ciężkości programu wyjazdu spoczywał na zwiedzaniu biblioteki uniwersyteckiej, co łatwo wytłumaczyć relatywnie największą ilością czasu poświęconego na jej zwiedzanie i szczególną atrakcyjnością obiektu. Wybór tematu związanego z kwaterami Orląt można też traktować jako uznanie dla funkcji aksjologicznej programu wyjazdu, związanej z kształtowaniem postawy patriotycznej. Natomiast poświęcenie swojej uwagi zabytkowi architektonicznemu świadczyło o potraktowaniu wyjazdu przez jedną z uczestniczek bardziej w kategoriach imprezy o charakterze turystycznym niż archiwalnym.

## OCENY OBJAZDU FORMUŁOWANE PO LATACH

Ocena pobytu we Lwowie tuż po jego zakończeniu miała swoje zalety, ale też słabe strony. Główną słabość stanowiła ich obligatoryjność i wystawianie za nią oceny. Ponadto sporządzającym je studentom brakowało dystansu czasowego wobec tego wydarzenia i wiedzy historycznej, jak też archiwistycznej. Dlatego postanowiono zapytać o opinie uczestników wyjazdów będących absolwentami uczelni i już pracującymi. Założono bowiem, że posiadając większą wiedzę, nabytą w czasie studiów magisterskich, kwalifikacje zawodowe oraz doświadczenie życiowe, którego brakowało im w czasach studenckich, będą mogli dokonać bardziej obiektywnej oceny efektów zwiedzania placówek dokumentacyjnych we Lwowie oraz atrakcji turystycznych miasta.

W tym celu autor artykułu postanowił skontaktować się listownie z dawnymi uczestnikami wyjazdów do Lwowa z prośbą o udzielenie odpowiedzi na pięć pytań dotyczących tego wydarzenia. W pierwszym pytaniu chodziło o ocenę wyjazdu z perspektywy lat. Drugie dotyczyło szczegółów zapamiętanych ze zwiedzania miasta i instytucji. W trzecim zapytano o uzyskane informacje o archiwach i bibliotekach lwowskich, które uczestnik uzyskał w następstwie ich zwiedzania we Lwowie. Czwarte pytanie dotyczyło wpływu wyjazdu do Lwowa na wiedzę jego uczestnika o Ukrainie i płynącej z niego zachęty do dalszych wyjazdów do tego kraju. W ostatnim pytaniu poproszono respondentów o wskazanie zalet i ewentualnych wad wyjazdu do Lwowa.

Świadomie zdecydowano się na ograniczenie liczby pytań, aby respondenci nie musieli poświęcić zbyt wiele czasu na formułowanie odpowiedzi. Nie zdecydowano się też na wysłanie im obszernej ankiety, ponieważ musiałaby być bardziej szczegółowa, a przez to jej wypełnienie wymagałoby więcej czasu, co mogłoby zniechęcić adresatów do tej formy oceny. Nie zamierzano też wskazywać różnych formuł odpowiedzi na zadane pytania i prosić o ich wybór, aby nie sugerować treści odpowiedzi oraz ocen tego przedsięwzięcia. Autorowi artykułu bardzo zależało, aby była ona spontaniczna i w jak największym stopniu szczera.

Wymienione wyżej pytania skierowano do 15 uczestników wyjazdu i absolwentów uczelni, wykorzystując znajomość ich dawnych adresów elektronicznych. Do pozostałych pytań nie wysyłano, ponieważ ich adresy elektroniczne nie były znane. Niestety, na listy z pytaniami odpowiedziały tylko cztery osoby13. Większość dawnych uczestników lwowskich wyjazdów z niewiadomych powodów nie zechciała wyrazić opinii o wydarzeniu sprzed lat, co bardzo zaskoczyło ich organizatora.

<sup>&</sup>lt;sup>13</sup> Teksty ich listów w posiadaniu autora.

Powody zignorowania listów mogły być różne. Być może w obecnym, trudnym czasie związanym z wojną w Ukrainie milcząca większość respondentów była zajęta innymi sprawami. Nie można też wykluczyć ich negatywnej oceny studiów w naszej uczelni czy też poszczególnych form dydaktycznych, w tym objazdów. Mogli też zmienić profesję, a w takim przypadku wspominanie okresu studiów stanowiłoby dla nich przypomnienie nietrafnego wyboru ich kierunku. Być może niektórych adresatów wystraszyła zapowiedź autora artykułu, że fragmenty ich tekstów zostaną wykorzystane w przygotowywanym przez niego tekście.

Zaskakująco mała liczba odpowiedzi oczywiście musi zastanawiać, ale ich większa wartość niż opisanych wyżej sprawozdań czy esejów nie ulega wątpliwości. Były pisane z dobrej woli, a nie w wyniku przymusu związanego z zaliczeniem. Ponadto autorzy mogli ocenić wyjazd z większej perspektywy czasowej, a więc bardziej obiektywnie. Mieli też okazję do oceny następstw wyjazdu, czego pozbawieni byli studenci. Natomiast podstawową wadę odpowiedzi na zadane pytania dokonywanej po latach stanowiło zatarcie w pamięci respondentów wielu istotnych szczegółów związanych z ich pobytem we Lwowie.

Czwórka respondentów bardzo dobrze oceniła pobyt we Lwowie oraz zwiedzanie jego instytucji dokumentacyjnych i zabytków. Paweł Markiewicz wyjeżdżający do Lwowa 11 lat wcześniej (w 2011 r.) napisał, że była to fantastyczna przygoda, do której wielokrotnie wraca w swoich wspomnieniach. Dla Piotra Flisa, uczestnika wyjazdu w roku 2013, był to jeden z najciekawszych tygodni w jego życiu ze względu na walory poznawcze oraz turystyczne. W pamięci utkwiły mu zabytki miasta, piękne kamieniczki, kościoły, opera, uniwersytet, archiwa, muzea oraz biblioteka. Podobnie oceniła wyjazd Natalia Wróbel, również uczestnicząca w wyjeździe w 2013 r., która zwróciła uwagę na interesujący program zwiedzania obejmujący nie tylko placówki dokumentacyjne, ale także atrakcje turystyczne miasta.

Dla Bartosza Staręgowskiego, który zwiedzał Lwów w roku 2012, wyjazd do tego miasta miał bardzo duże znaczenie sentymentalne, ponieważ w tym roku odbywały się piłkarskie mistrzostwa Europy, a on będąc we Lwowie, miał okazję obejrzenia stadionu, na którym później były rozgrywane mecze tej wielkiej imprezy, skupiającej tego roku uwagę całego sportowego świata. Respondent zapamiętał też panującą w mieście atmosferę przygotowań do tego sportowego święta, przejawiającą się bilbordami informującymi o niej oraz pospiesznym odnawianiem fasad kamienic we Lwowie.

Charakterystyczne, że respondenci najbardziej zapamiętali różne miejsca i atrakcje turystyczne. N. Wróbel z sentymentem wspomniała zwiedzanie Cmentarza Łyczakowskiego oraz lwowskich kościołów.

Nekropolię tę wymienił również B. Staręgowski jako ważne miejsce programu poznawania miasta w czasie swojego pobytu we Lwowie. P. Flisowi utkwiło w pamięci wejście na Wysoki Zamek oraz wspinaczka na Kopiec Unii Lubelskiej. Akcentował też znaczenie zapoznawania się z ekspozycją muzealną w arsenale miejskim, które stanowiło wtedy element turystycznej części programu pobytu grupy studenckiej we Lwowie. Z kolei P. Markiewicz zapamiętał wizytę w uniwersytecie, akcentując również przechadzkę po jego okazałym gmachu, ponieważ stało się to w czasie jego pierwszego pobytu w zagranicznym ośrodku naukowym.

Spośród poznawanych placówek dokumentacyjnych B. Staręgowski wspominał zwiedzanie biblioteki uniwersyteckiej oraz osobę, jak napisał, "sympatycznego dyrektora" doc. W. Kmet'a, który pokazywał członkom studenckiej grupy jej najważniejsze pomieszczenia i skarby biblioteczne. Również N. Wróbel zapamiętała oprowadzanie po bibliotece uniwersvteckiej przez "bardzo sympatycznego docenta" (Kmet'a), którego nazwisko jednak zapomniała. Była pod wrażeniem bogactwa zasobu oraz piękna odrestaurowanej czytelni głównej. W jej opinii bardzo odróżniała się od podobnych pomieszczeń w innych znanych jej placówkach bibliotecznych. W pamięci utkwiło jej też zwiedzanie biblioteki dawnego Ossolineum. Natomiast P. Markiewicz najbardziej zapamiętał pobyt w archiwum obwodowym. Z kolei P. Flis z sentymentem wspominał otwartość personelu zwiedzanych instytucji archiwów i bibliotek oraz chętne przekazywanie przez niego swojej wiedzy polskim studentom.

Z wymienionej czwórki respondentów tylko B. Staręgowski był w stanie przypomnieć sobie materiały archiwalne poznawane w czasie zwiedzania. W jego pamięci utkwiło zapoznawanie się z treścią teczki zawierającej korespondencję powstałą w związku z nadaniem doktoratu *honoris causa* Henrykowi Sienkiewiczowi przez uniwersytet lwowski w roku 1912. Miało to miejsce podczas poznawania zasobu archiwum obwodowego, w którym od czasów sowieckich jest przechowywana dokumentacja uniwersytetu lwowskiego wytworzona w okresie autonomii galicyjskiej oraz II Rzeczypospolitej.

Równie interesujące były odpowiedzi na pytanie dotyczące wpływu wyjazdu do Lwowa na wiedzę jego uczestnika o Ukrainie i płynącej z niego zachęty do dalszych wyjazdów do tego kraju. P. Flis napisał, że nie znając języka ukraińskiego, nie miał problemów z dokonywaniem zakupów we lwowskich sklepach, mówiąc w języku polskim, a ich personel był wobec niego bardzo cierpliwy i wyrozumiały, dzięki czemu mógł kupić to, co chciał. Zapewnił, że dzięki pobytowi dużo dowiedział się o Ukrainie i życiu codziennym jej mieszkańców. Zaskoczył go tylko widok jeżdżących po mieście starych samochodów, których nie można było ujrzeć na polskich drogach. Poznał też obyczaje mieszkańców

Lwowa i miał okazję doświadczyć, jak dobrze Polacy byli przyjmowani we Lwowie. Na tej podstawie zmienił zdanie na temat naszych wschodnich sąsiadów na pozytywne.

N. Wróbel wspomniała, że podczas pobytu we Lwowie szczególnie zainteresowały ją ozdoby świąteczne, sprzedawane na targu i ulicach, ponieważ wyjazd na Ukrainę przypadł w okresie przed Wielkanocą. Dzięki temu mogła poznać ważny element miejscowych obyczajów paschalnych. Pobyt we Lwowie w ramach uniwersyteckiego wyjazdu wzmocnił jej zainteresowanie tym miastem. Miała okazję poznać je wcześniej, w trakcie jednodniowej wycieczki odbytej z rodzinnego Zamościa, ale wtedy nie miała możliwości zwiedzenia tak wielu zabytków. Dlatego uniwersytecki wyjazd dał jej szansę nie tylko ponownego zetknięcia się z miejscami i budowlami wcześniej poznanymi we Lwowie, ale również zwiedzenia nowych. Zaskoczył ją niski komfort jazdy w tramwajach oraz busach ze względu na panujący w nich tłok. Napisała, że czyniła starania, aby po raz trzeci przyjechać do Lwowa indywidualnie, ale przeszkodziła jej w tym pandemia COVID-19 i związane z nią ograniczenia.

P. Markiewicz napisał, że pobyt we Lwowie znacząco wpłynął na jego zainteresowanie historią tego miasta i regionu oraz zdecydowanie zachęcił do planowania kolejnych wyjazdów. B. Staręgowski wspominając wyjazd do Lwowa, zauważył, że miasto spokojnie przygotowywało się do nadchodzących mistrzostw Europy w futbolu. Jednak późniejsze wydarzenia, takie jak Majdan w Kijowie i będąca jego następstwem wojna w Donbasie, stworzyły nową rzeczywistość odmienną od okresu wcześniejszego. Mając wiedzę o Lwowie i jego zabytkach uzyskaną w czasie pobytu, wyraził niepokój o los miasta w czasie toczącej się obecnie wojny. Stwierdził też, że ewentualne zniszczenia w mieście na skutek bombardowania lub ostrzału rakietowego przez wojska rosyjskie stanowiłyby wielką stratę dla światowego dziedzictwa kulturalnego. Wymienieni respondenci byli zgodni w jednej kwestii, mianowicie nie wskazali żadnych ujemnych stron lwowskiego wyjazdu.

## PODSUMOWANIE

1. Wyjazdy do Lwowa studentów UMCS specjalności archiwistycznej kierunku historycznego, a od roku 2012 archiwistyki, w celu zwiedzania tamtejszych archiwów i bibliotek odbywały się w latach 2007–2019. Łącznie wzięło w nich udział 74 studentów. Z wyjątkiem jednego roku wyjazd ten trwał siedem dni, co pozwalało na efektywne pięciodniowe zwiedzanie. Dwa dni musiano bowiem przeznaczyć na podróże. Jednorazowo uczestniczyło w nich od czterech od sześciu studentów razem

z pracownikiem uczelni. Jednocześnie podobna liczebnie grupa studentów Lwowskiego Narodowego Uniwersytetu im. Iwana Franki przyjeżdżała do Lublina i brała udział w objeździe polskich archiwów razem ze studentami UMCS. Wymianę tych grup wycieczkowych przerwała najpierw pandemia COVID-19, a potem wojna w Ukrainie, wywołana agresją rosyjską.

2. Główny cel wyjazdu stanowiło poznanie funkcjonowania i zasobu najważniejszych placówek dokumentacyjnych we Lwowie: Centralnego Archiwum Państwowego Ukrainy (dawniej zwanego Bernardyńskim), Archiwum Państwowego Obwodu Lwowskiego, Archiwum Narodowego Uniwersytetu im. Iwana Franki oraz jego biblioteki, a także Lwowskiej Narodowej Biblioteki Naukowej Ukrainy im. Wasyla Stefanyka, czyli dawnego Ossolineum. W programie turystycznym wyjazdu znalazło się też zwiedzanie muzeum w Kamienicy Królewskiej (Sobieskich) w rynku, Cmentarza Łyczakowskiego z kwaterami Orląt Lwowskich, kościoła św. Antoniego, a także Wysokiego Zamku z kopcem Unii Lubelskiej. W różnych latach poznawano też Muzeum przy Łąckiego (dawnego więzienia i miejsca martyrologii), arsenał miejski, miejsce dawnego getta żydowskiego oraz skansen ukraińskiego budownictwa wiejskiego i sakralnego.

3. Po realizacji obowiązkowego programu archiwalnego i turystycznego, wyznaczonego na każdy dzień, studenci uczestniczący w wyjeździe byli zachęcani do samodzielnego zwiedzania we Lwowie miejsc godnych uwagi. Wskazywano im cytadelę, zabytkowy dworzec kolejowy, katedry łacińską i greckokatolicką, kaplicę Boimów oraz park Stryjski. W większości wypadków udawało im się obejrzeć wskazywane zabytki lub miejsca w trakcie zwiedzania grupowego, prowadzonego bez udziału opiekuna. Ułatwiało to studentom lepsze poznawanie geografii Lwowa i przygotowywało ich do samodzielnego zwiedzania tego miasta w przyszłości. Stanowiło to jeden z ważniejszych celów lwowskiego wyjazdu.

4. W jego trakcie wykorzystywano też możliwość uzupełniania wiedzy studentów, ponieważ nie była ona jeszcze duża. Znajdowali się oni bowiem w początkowym okresie studiów (przeważnie na drugim roku). Czyniono to zarówno podczas poznawania archiwów i bibliotek oraz zwiedzania zabytków, jak również w trakcie oglądania atrakcyjnych miejsc poznawanego miasta. Starano się też pobudzać uczucia patriotyczne uczestników przez ukazywanie wartości polskiego dziedzictwa kulturowego we Lwowie. W sposób naturalny następowało też wzmacnianie więzi między uczestnikami wyjazdu. Mieli też oni możliwość indywidulanego wypoczynku, chociaż był on ograniczony ze względów czasowych.

5. Przy ocenie efektów wyjazdu wykorzystano sprawozdania sporządzane przez jego uczestników po powrocie do Lublina. Po zmianie

warunków zaliczenia jego podstawą stały się eseje poświęcone wybranemu obiektowi lub miejscu zwiedzanemu podczas pobytu we Lwowie i one także potraktowano jako istotne źródło poznania rezultatów zwiedzania. Studenci pozytywnie oceniali swój wyjazd do tego miasta. Szczególnie ciepło wspominali zwiedzanie biblioteki uniwersyteckiej oraz Cmentarza Łyczakowskiego z kwaterami Orląt Lwowskich. Wszyscy uznawali, że pobyt w mieście ułatwił im poznanie jego geografii. Jedna ze studentek wprost napisała, że dzięki zwiedzaniu Lwowa mogłaby samodzielnie oprowadzić po jego centrum krewnych lub znajomych.

6. Czwórka uczestników, którzy zechcieli na piśmie odpowiedzieć na pytania zadane przez autora, po latach pozytywnie oceniła efekty wyjazdu. W ich opinii zwiedzanie archiwów i bibliotek lwowskich spełniło swoje zadanie, dając im orientację w zasadach ich funkcjonowania oraz bogatym zasobie. Nie wszyscy potrafili po latach wskazać dokumentację, która zrobiła na nich największe wrażenie. Uczynił to tylko jeden z respondentów. Pobyt we Lwowie pozwolił niektórym uczestnikom na przełamanie wcześniejszych uprzedzeń wobec naszych wschodnich sąsiadów oraz wyrobienie sobie ich pozytywnego obrazu.

7. Biorąc pod uwagę opinie nadesłane przez czterech uczestników wyjazdów do Lwowa, formułowane po latach, można wysnuć wniosek, że według niektórych studentów osiągnął on cele zakładane przez organizatorów. Jednak trudno uznać je za reprezentatywne dla całej grupy wyjeżdżających, ponieważ większość z uczestników objazdu, do których zwrócono się o opinię na jego temat, nie odpowiedziała na zadane pytania. Nie można wykluczyć też, że niektórzy uczestnicy tej formy zapoznawania studentów z archiwami i bibliotekami oceniali ją negatywnie. Jednak tego rodzaju opinii nie zgłoszono organizatorom. W przyszłości być może pojawi się możliwość bardziej precyzyjnego rozstrzygnięcia kwestii oceny efektów lwowskich wyjazdów przez uczestniczących w nich studentów UMCS.

8. Bez względu na subiektywne oceny wyrażane przez uczestników bezpośrednio po powrocie z wyjazdu lub dokonywane po kilku bądź kilkunastu latach można wskazać obiektywne zalety tej formy dydaktycznej. W wymienionym okresie kilkudziesięciu studentów UMCS mogło wyjechać do sąsiedniego kraju i poznać najważniejsze archiwa, biblioteki oraz atrakcje turystyczne wcześniej nieznanego im miasta, które odegrało tak wielką rolę w dziejach Polski. Jednocześnie podobna liczba studentów ukraińskich zapoznawała się z bogactwem dokumentacji przechowywanych w polskich archiwach i dużą częścią naszego kraju, w większości przypadków po raz pierwszy. Dlatego można wysnuć wniosek, że wymiana tych grup studenckich dobrze przysłużyła się zbliżeniu młodzieży akademickiej oraz pracowników naukowych

Lublina i Lwowa. Stanowiła więc małą cegiełkę w dziele zbliżenia społeczeństw polskiego i ukraińskiego.

## REFERENCES (BIBLIOGRAFIA)

### **Sources (Źródła)**

- Informacja pisemna prof. H. Gmiterka, dziekana Wydziału Humanistycznego z dnia 5 III 2022 r. (w posiadaniu autora).
- Studenckie sprawozdania z wyjazdu do Lwowa, opisy zwiedzanych zabytków oraz odpowiedzi ich uczestników na zadane pytania (w posiadaniu autora).

### **Studies (Opracowania)**

- Chorążyczewski W., Kwiatkowska W., *Zmiany w kształceniu archiwistów i zarządców dokumentacji na uniwersytetach polskich w kontekście wdrażania procesu bolońskiego*, "Res Historica" 2009, 28.
- Gmiterek H., *Z doświadczeń specjalizacji archiwalnej w Uniwersytecie Marii Curie-Skłodowskiej*, w: *Problemy kształcenia archiwistów na uniwersytetach. Materiały sesji odbytej 12 IX 1981 r. w Toruniu z okazji 30-lecia specjalizacji archiwistycznej na UMK*, red. A. Tomczak, Toruń 1982.
- Gojniczek W., Kalinowska-Wójcik B., *Z dziejów nauczania archiwistyki na Uniwersytecie Śląskim. W pięćdziesiątą rocznicę utworzenia specjalności archiwalnej*, "Res Historica" 2009, 28.
- Gołębiowski M., *Metodyka prowadzenia zajęć z archiwistyki na specjalizacji archiwistycznej w UMK w Toruniu (Wybrane zagadnienia)*, "Res Historica" 2009, 28.
- Harc L., *Wrocławska archiwistyka. Od powstania ku perspektywom na przyszłość*, "Res Historica" 2009, 28.

Janosz-Biskupowa I., *Kształcenie archiwistów na uniwersytetach polskich*, "Archeion" 1979, 67.

Konstankiewicz M., Oni u nas – my u nich, "Wiadomości Uniwersyteckie" 2007, 6.

- Kulecka A., *Specjalizacja archiwalna w Instytucie Historycznym Uniwersytetu Warszawskiego w latach 1997–2008*, "Res Historica" 2009, 28.
- Kwiatkowska W., *Uniwersyteckie kształcenie archiwistów w Polsce. Wczoraj i dziś (1951*–*2019)*, Warszawa 2020.
- Łosowski J., *Studentki archiwistyki zwiedziły lwowskie więzienie*, "Wiadomości Uniwersyteckie" 2016, 5.
- Łosowski J., Skupieński K., *Specjalizacja archiwistyczna w lubelskim UMCS. Kadra i problemy*  dydaktyki, "Res Historica" 2009, 28.
- Nowicki T., *Specjalizacja archiwalna na Katolickim Uniwersytecie Lubelskiem Jana Pawła II w latach 1973*–*2000*, "Res Historica" 2009, 28.
- Olczak S., *Specjalizacja archiwalna w Katolickim Uniwersytecie Lubelskim*, w: *Problemy kształcenia archiwistów na uniwersytetach. Materiały sesji odbytej 12 IX 1981 r. w Toruniu z okazji 30-lecia specjalizacji archiwistycznej na UMK*, red. A. Tomczak, Toruń 1982.
- Radtke I., *Metody prowadzenia zajęć na specjalizacji archiwistycznej w Poznaniu*, w: *Problemy kształcenia archiwistów na uniwersytetach. Materiały sesji odbytej 12 IX 1981 r. w Toruniu z okazji 30-lecia specjalizacji archiwistycznej na UMK*, red. A. Tomczak, Toruń 1982.
- Sibora J., *Specjalizacja archiwistyczna na Uniwersytecie Gdańskim*, w: *Problemy kształcenia archiwistów na uniwersytetach. Materiały sesji odbytej 12 IX 1981 r. w Toruniu z okazji 30-lecia specjalizacji archiwistycznej na UMK*, red. A. Tomczak, Toruń 1982.

Turoń B., *Metody prowadzenia zajęć na specjalizacji archiwalnej we Wrocławiu*, w: *Problemy kształcenia archiwistów na uniwersytetach. Materiały sesji odbytej 12 IX 1981 r. w Toruniu z okazji 30-lecia specjalizacji archiwistycznej na UMK*, red. A. Tomczak, Toruń 1982.

#### NOTA O AUTORZE

Janusz Łosowski – prof. dr hab., pracownik Katedry Archiwistyki i Nauk Pomocniczych Historii w Instytucie Historii UMCS.

#### ABOUT THE AUTHOR

Janusz Łosowski – full professor, employee of the Department of Archival Studies and Auxiliary Sciences of History at the Institute of History of the Maria Curie-Skłodowska University.